# **Criteri per l'elaborazione del computo emissivo per gli impianti di produzione di energia elettrica a biomasse**

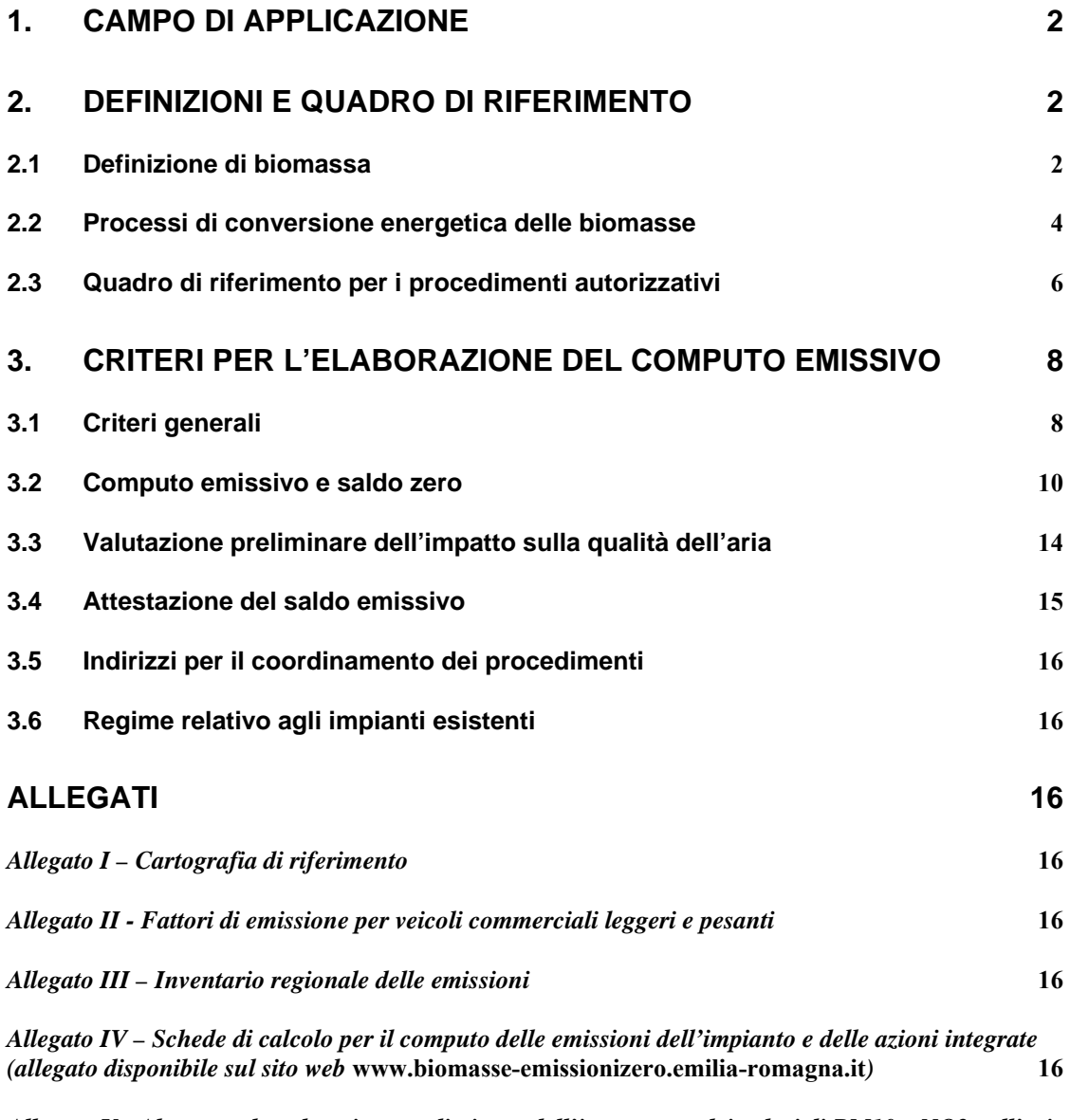

*Allegato V - Abaco per la valutazione preliminare dell'incremento dei valori di PM10 e NO2 nell'aria in prossimità dei nuovi impianti – (allegato disponibile sul sito web* **www.biomasseemissionizero.emilia-romagna.it***)* **16**

# **1. Campo di applicazione**

La deliberazione dell'Assemblea legislativa regionale n. 51 del 26 luglio 2011 stabilisce i criteri generali di localizzazione per l'installazione di impianti di produzione di energia mediante l'utilizzo delle fonti energetiche rinnovabili eolica, da biogas, da biomasse e idroelettrica.

Essa stabilisce che "*nelle aree di superamento e nelle aree a rischio di superamento dei valori limite per la qualità dell'aria si possono realizzare impianti a biomasse a condizione che sia assicurato un saldo almeno zero a livello di emissioni inquinanti per il PM10 e il NO2, tenuto conto di un periodo temporale di riferimento per il raggiungimento dell'obiettivo nonché della possibile compensazione con altre fonti emissive. A tal fine, il proponente deve allegare all'istanza autorizzava un documento che attesti il saldo emissivo dell'impianto, anche attraverso l'impiego di un assetto impiantistico in regime di cogenerazione o trigenerazione e la stipula di accordi che assicurino la realizzazione delle condizioni di compatibilità dello stesso. Gli accordi possono tra l'altro prevedere l'utilizzo, anche differito nel tempo, dell'energia termica prodotta dall'impianto per diversi usi, secondo quanto concordato con le amministrazioni locali territorialmente competenti".*

La suddetta deliberazione demanda alla Giunta regionale la specificazione dei criteri per l'individuazione del computo emissivo per gli impianti di potenza termica maggiore di 250 kWt, in relazione alla criticità delle diverse aree e alla conseguente individuazione delle condizioni di localizzazione.

Il presente documento costituisce pertanto attuazione della D.A.L. n. 51/2011 ed i criteri di seguito specificati si applicano **agli impianti per la produzione di energia elettrica da biomasse aventi potenza termica nominale superiore a 250 kWt**.

Ai fini del computo delle potenze per l'applicazione dei criteri specificati nel presente documento, più impianti localizzati nello stesso stabilimento sono considerati come un unico impianto.

# **2. Definizioni e quadro di riferimento**

# **2.1 Definizione di biomassa**

Il **D. Lgs. 387/2003** "Attuazione della Direttiva 2001/77/CE relativa alla promozione dell'energia elettrica prodotta da fonti energetiche rinnovabili nel mercato interno dell'elettricità", all'art. 2 comma 1, ricalca la definizione di biomassa contenuta nella direttiva stessa, ovvero:

*"In particolare, per biomassa si intende: la parte biodegradabile dei prodotti, rifiuti e residui provenienti dall'agricoltura (comprendente sostanze vegetali e animali) e dalla*  *silvicoltura e dalle industrie connesse, nonché la parte biodegradabile dei rifiuti industriali e urbani".* 

Il successivo **D.Lgs. 28/2011** "Attuazione della direttiva 2009/28/CE sulla promozione dell'uso dell'energia da fonti rinnovabili, recante modifica e successiva abrogazione delle direttive 2001/77/CE e 2003/30/CE" amplia ulteriormente la definizione:

*"«Biomassa»: la frazione biodegradabile dei prodotti, rifiuti e residui di origine biologica provenienti dall'agricoltura (comprendente sostanze vegetali e animali), dalla silvicoltura e dalle industrie connesse, comprese la pesca e l'acquacoltura, gli sfalci e le potature provenienti dal verde pubblico e privato, nonché la parte biodegradabile dei rifiuti industriali e urbani".* 

Inoltre, il **D. Lgs. 152/2006**, come successivamente modificato ed integrato, specifica le tipologie di biomassa incluse tra i combustibili di cui è consentito l'utilizzo negli impianti di cui al titolo I, specificandone le condizioni di tipologia e provenienza:

*"Biomasse combustibili individuate nella parte II, sezione 4, alle condizioni ivi previste[...]* 

*a) Materiale vegetale prodotto da coltivazioni dedicate;* 

*b) Materiale vegetale prodotto da trattamento esclusivamente meccanico, lavaggio con acqua o essiccazione di coltivazioni agricole non dedicate;* 

*c) Materiale vegetale prodotto da interventi selvicolturali, da manutenzione forestale e da potatura;* 

*d) Materiale vegetale prodotto dalla lavorazione esclusivamente meccanica e dal trattamento con aria, vapore o acqua anche surriscaldata di legno vergine e costituito da cortecce, segatura, trucioli, chips, refili e tondelli di legno vergine, granulati e cascami di legno vergine, granulati e cascami di sughero vergine, tondelli, non contaminati da inquinanti;* 

*e) Materiale vegetale prodotto da trattamento esclusivamente meccanico, lavaggio con acqua o essiccazione di prodotti agricoli;* 

*f) Sansa di oliva disoleata avente le caratteristiche riportate nella tabella seguente, ottenuta dal trattamento delle sanse vergini con n-esano per l'estrazione dell'olio di sansa destinato all'alimentazione umana, e da successivo trattamento termico, purché i predetti trattamenti siano effettuati all'interno del medesimo impianto:* 

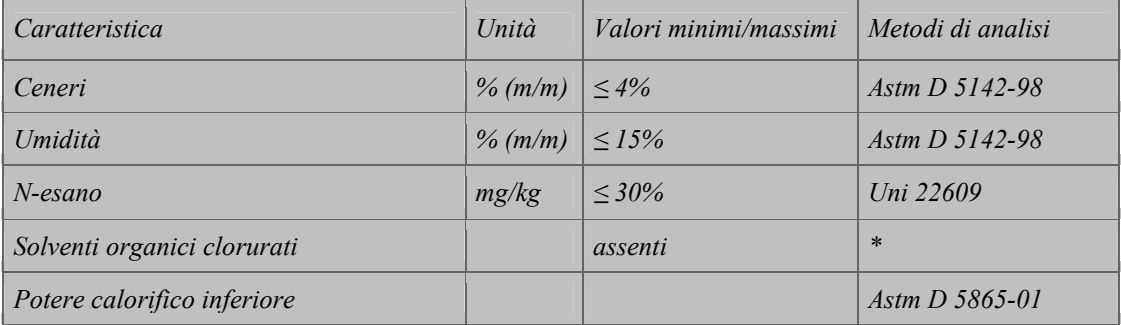

 $|MJ/kg|$  ≤ 15,700

*\* Nel certificato di analisi deve essere indicato il metodo impiegato per la rilevazione dei solventi organici clorurati.* 

*g) Liquor nero ottenuto nelle cartiere dalle operazioni di lisciviazione del legno e sottoposto ad evaporazione al fine di incrementarne il residuo solido, purché la produzione, il trattamento e la successiva combustione siano effettuate nella medesima cartiera e purché l'utilizzo di tale prodotto costituisca una misura per la riduzione delle emissioni e per il risparmio energetico individuata nell'autorizzazione integrata ambientale."* 

Infine, un'ulteriore definizione di cui è importante tenere conto in vista della futura attuazione è quella riportata nella **Direttiva 2010/75/UE** relativa alle emissioni industriali (prevenzione e riduzione integrate dell'inquinamento), che recita:

*"Per «biomassa» si intendono:* 

- *prodotti costituiti di materia vegetale di provenienza agricola o forestale, utilizzabili come combustibile per recuperarne il contenuto energetico;*  - *i rifiuti seguenti:* 
	- o *rifiuti vegetali derivanti da attività agricole e forestali;*
	- o *rifiuti vegetali derivanti dalle industrie alimentari di trasformazione, se l'energia termica generata è recuperata;*
	- o *rifiuti vegetali fibrosi della produzione di pasta di carta grezza e di produzione di carta dalla pasta, se sono coinceneriti sul luogo di produzione e se l'energia termica generata è recuperata;*
	- o *rifiuti di sughero;*
	- o *rifiuti di legno ad eccezione di quelli che possono contenere composti organici alogenati o metalli pesanti, a seguito di un trattamento o di rivestimento inclusi in particolare i rifiuti di legno di questo genere derivanti dai rifiuti edilizi e di demolizione."*

# **2.2 Processi di conversione energetica delle biomasse**

Le possibilità di sfruttamento energetico delle biomasse sono molteplici e dipendono principalmente dalla tipologia di biomassa utilizzata, in particolare dal suo contenuto di umidità e dal rapporto carbonio/azoto.

In generale, i processi di conversione energetica delle biomasse possono essere raggruppati in due categorie:

- utilizzo diretto tramite combustione per la produzione di calore e/o energia elettrica;
- utilizzo indiretto attraverso processi biochimici (digestione anaerobica, fermentazione alcolica, digestione aerobica) o termochimici (massificazione, pirolisi, carbonizzazione, estrazione di oli vegetali).

A titolo esemplificativo, si riporta in Figura a un quadro sinottico dei processi di conversione energetica utilizzabili per alcune tipologie di biomasse, mentre la Figura b riporta l'ambito di intervento della Regione Emilia-Romagna nella regolamentazione delle emissioni in atmosfera in relazione alle diverse casistiche.

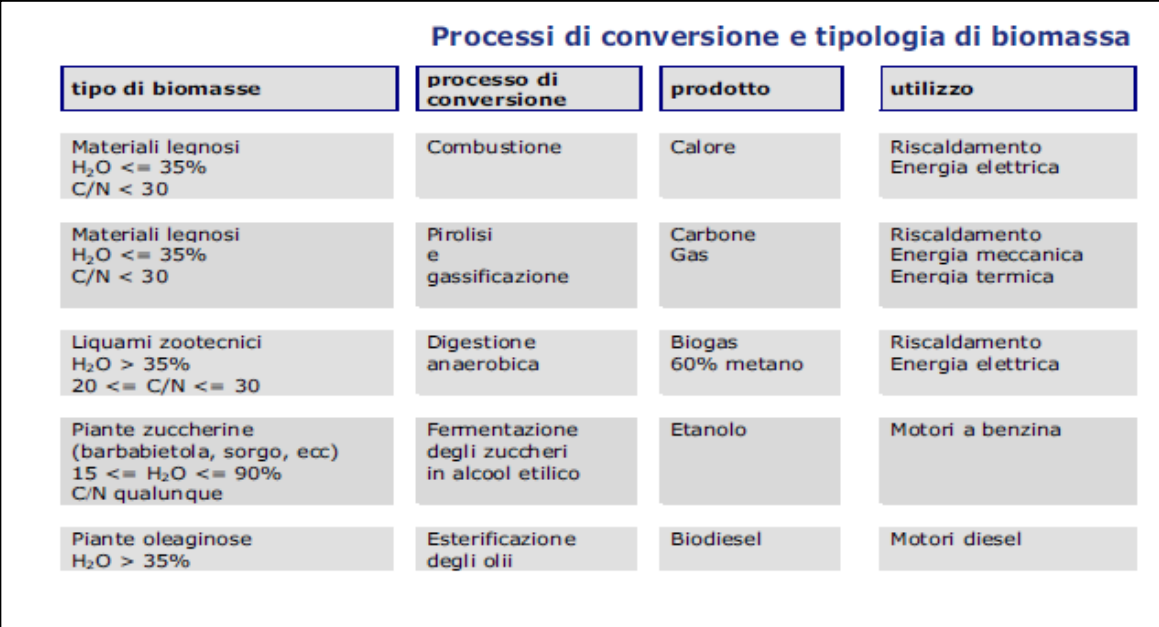

Figura a – Processi di conversione e tipologia di biomassa - Fonte: "Linee guida per lo sfruttamento delle fonti energetiche rinnovabili all'interno delle aree naturali protette delle zone ad Obiettivo 1", Autore Ministero dell'Ambiente e della Tutela del territorio e del Mare in collaborazione con SOGES s.p.a. (2003)

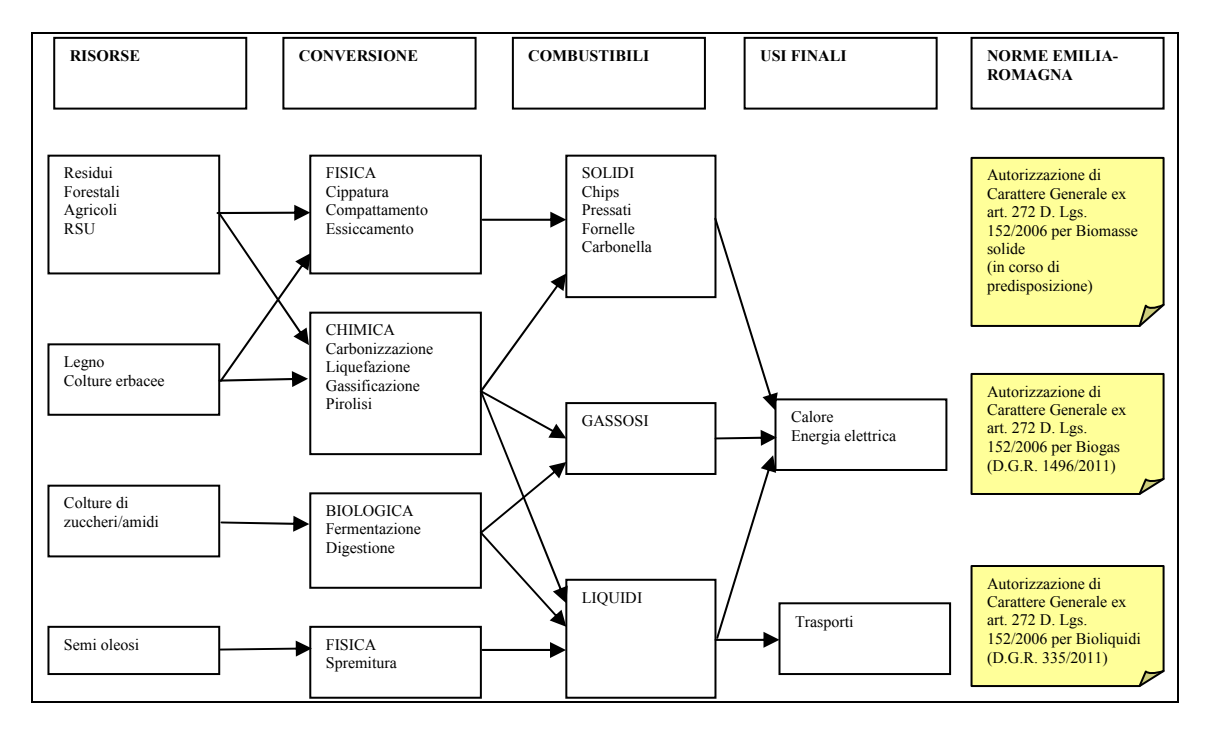

Figura b – Norme della Regione Emilia-Romagna per la regolamentazione delle emissioni in atmosfera dai diversi processi di conversione energetica delle biomasse – Fonte Università di Ferrara

# **2.3 Quadro di riferimento per i procedimenti autorizzativi**

Il principale riferimento per l'autorizzazione alla costruzione e all'esercizio degli impianti a biomasse è rappresentato dal D. Lgs. 387/2003, come successivamente modificato ed integrato, a cui si aggiunge il recente D. Lgs. 28/2011.

Per quanto concerne le emissioni in atmosfera il riferimento normativo è costituito dal D. Lgs. 152/2006 e s.m.i. In attuazione dello stesso D. Lgs. 152 e in previsione di quanto stabilito dall'articolo 11 del D. Lgs. 155/2010, inoltre, la Regione Emilia-Romagna ha individuato valori limite di emissione, prescrizioni per l'esercizio, criteri di localizzazione ed altre condizioni di autorizzazione per alcune tipologie di biomasse e per specifici processi di conversione energetica.

A titolo riassuntivo seppure non esaustivo, si riportano in Tabella 1 i principali riferimenti autorizzativi stabiliti dalla legislazione nazionale e dalla normativa regionale per la realizzazione di impianti a biomasse e per la regolamentazione delle relative emissioni in atmosfera.

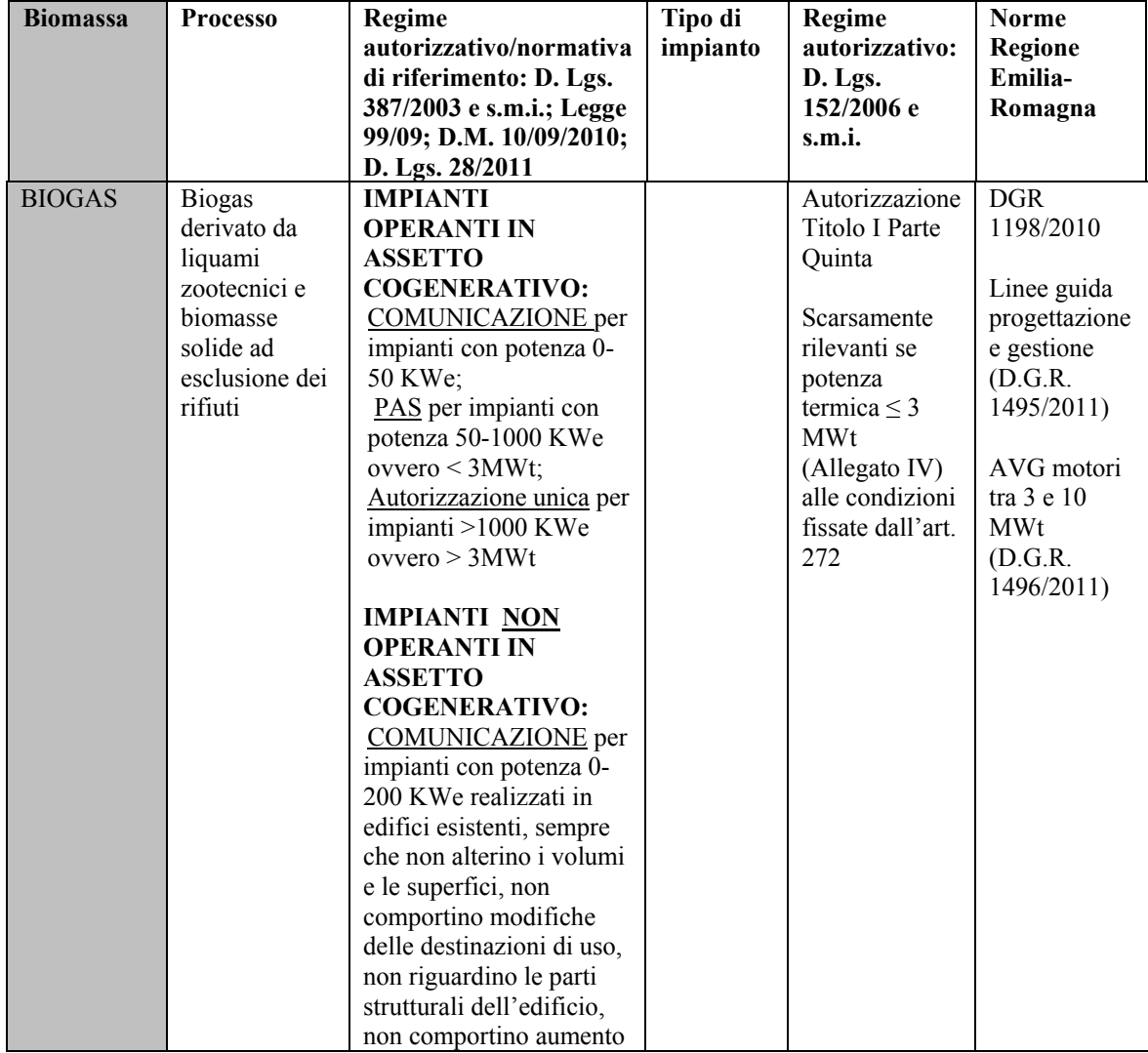

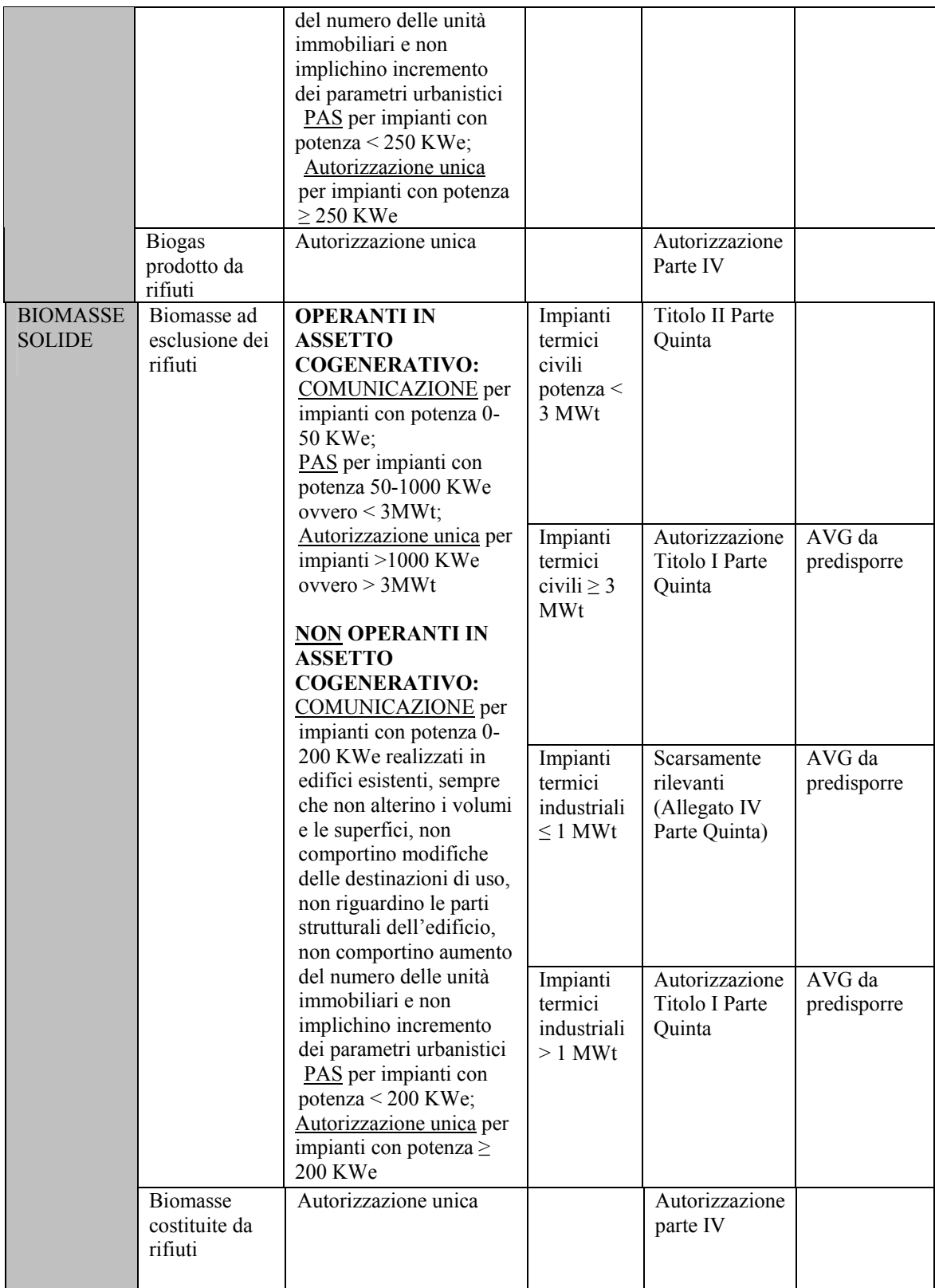

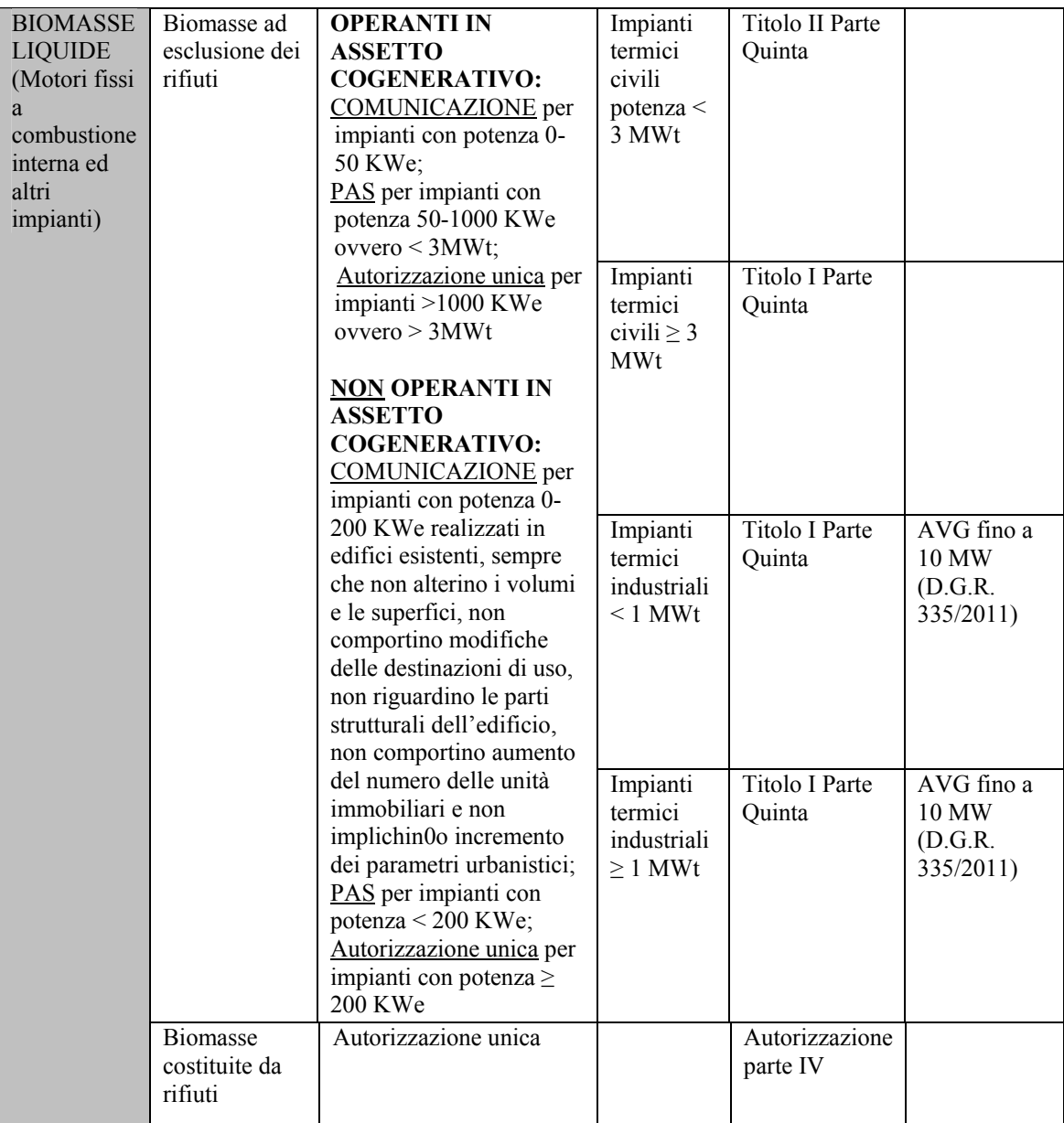

Tabella 1 – Quadro sinottico indicativo del regime autorizzatorio per gli impianti a biomasse

# **3. Criteri per l'elaborazione del computo emissivo**

# **3.1 Criteri generali**

La deliberazione dell'Assemblea Legislativa n. 51 del 26 luglio 2011 consente la localizzazione e la realizzazione degli impianti per la produzione di energia a biomasse sull'intero territorio regionale subordinandola alle diverse condizioni di qualità dell'aria individuate nel corso dei processi di richiesta di deroga che lo Stato italiano ha avanzato alla Unione Europea e che la Regione ha formalizzato con la D.G.R. 344/2011 "Direttiva 2008/50/CE relativa alla qualità dell'aria ambiente e per un'aria più pulita in Europa, attuata con D. Lgs. 13 agosto 2010, n. 155. Richiesta di proroga del termine per il conseguimento e deroga all'obbligo di applicare determinati valori limite per il biossido di azoto e per il PM10".

Il territorio regionale su base di riferimento comunale è quindi stato suddiviso nelle seguenti aree:

- **aree di superamento degli standard di qualità dell'aria (SQA)**: le aree individuate dai colori rosso e arancione nella Figura 1;
- **aree a rischio di superamento degli SQA**: le aree individuate dal colore giallo nella Figura 1.
- **Aree nelle quali sono rispettati** gli SQA: le aree individuate dal colore verde nella Figura 1.

La cartografia di riferimento, l'elenco dei Comuni appartenenti a ciascuna delle zone così definite e i valori di qualità dell'aria riferiti all'anno 2009 sono riportati nell'Allegato I al presente documento.

Per le finalità dei presenti criteri ed in analogia a quanto previsto dal D. Lgs. 155/2010 art. 4 per la classificazione delle zone e degli agglomerati ai fini della valutazione della qualità dell'aria ambiente, la cartografia di riferimento è riesaminata almeno ogni cinque anni.

Ai fini della localizzazione di impianti per la produzione di energia a biomasse aventi potenza termica nominale superiore a 250 kWt si applicano i seguenti criteri generali:

- Su tutto il territorio regionale gli impianti devono utilizzare le migliori tecniche disponibili;
- Nelle aree di superamento (zone rosse e arancio della cartografia riportata in Figura 1) e nelle aree a rischio di superamento (zone gialle della cartografia riportata in Figura 1), è possibile localizzare impianti a biomasse solo a condizione che si sostituiscano sorgenti emissive esistenti e che sia assicurato un saldo complessivo pari almeno a zero delle emissioni in atmosfera di PM10 e NO2;
- Nelle altre zone (zone verdi della cartografia riportata in Figura 1) si deve utilizzare un criterio cautelativo per mantenere la qualità dell'aria ambiente.

Per la localizzazione degli impianti nelle aree di superamento e nelle aree a rischio di superamento occorre quindi dimostrare che le emissioni in atmosfera generate dal nuovo impianto siano compensate dallo spegnimento o dalla riduzione di sorgenti emissive preesistenti, localizzate in via prioritaria nella medesima area comunale o in alternativa nelle aree contigue ricadenti in altri Comuni, in modo tale che il bilancio complessivo sia inferiore o uguale a zero. Ai fini di tale verifica il progetto dell'impianto, redatto da un tecnico abilitato, deve essere corredato da un apposito computo emissivo, che tenga conto delle emissioni in atmosfera di PM10 ed NO2 generate dall'impianto e dalle relative attività di approvvigionamento delle biomasse, come meglio dettagliato nel successivo paragrafo 3.2.

Per garantire il mantenimento della qualità dell'aria nelle ulteriori aree del territorio regionale, in coerenza con quanto stabilito dal D. Lgs. 155/2010, ed al fine di valutare il cumulo degli impatti derivanti dalla concentrazione degli impianti, è stato inoltre creato uno strumento che consente di effettuare una valutazione preliminare dell'incremento di PM10 ed NO2 generato della realizzazione dell'impianto nelle "zone verdi", come meglio dettagliato nel successivo paragrafo 3.3.

# **3.2 Computo emissivo e saldo zero**

Il computo emissivo deve essere effettuato per i parametri PM10 e NOx (ossidi di azoto espressi come NO2) e per entrambi gli inquinanti nelle aree di superamento e nelle aree a rischio di superamento il saldo emissivo complessivo deve essere:

### Saldo emissivo = Emissioni nuovo impianto - Emissioni spente o ridotte  $\leq 0$

Nella valutazione del saldo emissivo complessivo vanno dunque computate le sorgenti emissive esistenti che saranno "spente" o ridotte con l'entrata in funzione dell'impianto.

Si configurano in particolare due casistiche possibili:

- **sostituzione di emissioni provenienti da impianti esistenti**;
- **installazione di nuovi impianti con contestuale riduzione delle emissioni complessive sul territorio tramite la realizzazione di opportune misure integrate localizzate in via prioritaria nella medesima area comunale o, in dipendenza dalla localizzazione dell'impianto, nelle aree contigue ricadenti in altri Comuni, da definire con le autorità competenti anche attraverso eventuali Accordi.**

Per definire il saldo emissivo dell'impianto oggetto di valutazione vanno dunque quantificate tre componenti:

- emissioni generate dall'impianto che si intende realizzare comprensive di quelle derivanti dal trasporto delle biomasse;
- emissioni provenienti da eventuali impianti che vengono sostituiti dall'impianto a biomasse;
- emissioni risparmiate attraverso la realizzazione di misure integrate individuate nell'area di riferimento.

### *3.2.1 Stima delle emissioni generate dal nuovo impianto a biomasse*

Per il calcolo delle emissioni inquinanti prodotte dal nuovo impianto devono essere considerati i contributi di tutti i processi emissivi e le emissioni complessive dell'inquinante i devono essere calcolate tramite la seguente metodologia:

### **Ei = P (Nm3/h) x conc (mg/Nm3) x h**

l

dove Ei  $(mg/a)$  = emissione dell'inquinante i;  $P(Nm3/h) =$  portata dei fumi; conc (mg/Nm3) = concentrazione degli inquinanti; h  $(h/a)$  = ore funzionamento all'anno.

I parametri utilizzati sono quelli caratteristici dell'impianto e del processo produttivo in esame definiti in fase di progettazione e deve esserne documentata la provenienza e l'attendibilità per il caso specifico.

Per il parametro PM10 occorre utilizzare un fattore di conversione rispetto alla concentrazione di polveri totali, che nel caso di impianti per la combustione di biomasse si assume pari a 0,7, sulla base dei rilevamenti effettuati in Emilia-Romagna e della letteratura tecnica esistente in materia.

Le emissioni in atmosfera determinate dal trasporto delle biomasse sono da considerarsi parte integrante del computo emissivo qualora la lunghezza del percorso dal punto di produzione delle biomasse all'impianto superi i 70 km. In questo caso le emissioni devono essere quantificate attraverso la seguente metodologia, basata sui metodi di stima ed i fattori di emissione EMEP/CORINAIR1 .

<sup>&</sup>lt;sup>1</sup> La metodologia EMEP/CORINAIR descrive i metodi di stima ed i fattori di emissione necessari alla quantificazione dell'emissione associata a ciascuna attività che può produrla. Tale metodologia si basa su specifici fattori di emissione espressi in funzione della categoria veicolare, del tipo di combustibile utilizzato e della velocità di viaggio per la stima sia delle emissioni a freddo (da veicoli i cui motori sono in fase di riscaldamento), sia delle emissioni a caldo (da veicoli i cui motori hanno raggiunto la temperatura di esercizio). Le emissioni da traffico, per il fenomeno fisico da cui hanno origine, si distinguono inoltre in emissioni allo scarico ed emissioni non allo scarico (*non-exhaust*) costituite sia da particolato prodotto da usura che da emissioni evaporative di COV. Le emissioni allo scarico sono costituite dai prodotti della combustione interna al motore. Le emissioni allo scarico vengono solitamente distinte tra emissioni a caldo ed emissioni a freddo. Le emissioni a caldo sono le emissioni prodotte durante la marcia del veicolo dal momento in cui il motore e i sistemi di abbattimento raggiungono la temperatura di esercizio, mentre per emissioni a freddo si intendono convenzionalmente le emissioni prodotte durante la prima parte della marcia del veicolo, fino al momento in cui il motore raggiunge i 70°C, o il catalizzatore raggiunge la temperatura di attivazione (anche detta di '*light-off'*). Le emissioni evaporative sono dovute all'evaporazione della frazione più volatile del combustibile attraverso le varie componenti del sistema di alimentazione del veicolo. Sono quindi costituite esclusivamente da COV e sono significative solo per i veicoli alimentati a benzina. Tali emissioni si producono durante la marcia ('perdite in movimento' o '*running losses'*) e nelle soste a motore caldo ('*Hot/Warm soak losses'*), nonché a veicolo fermo per effetto dell'escursione giornaliera della temperatura ambiente ('perdite diurne' o *'diurnal losses'*). Le emissioni da usura sono dovute all'abrasione del manto stradale, dei pneumatici ed al funzionamento del sistema frenante e sono costituite esclusivamente da PM10.

Per i fattori di emissione (FE) da utilizzare per il trasporto delle biomasse si fa riferimento allo strumento concertato a livello di Bacino Padano INEMAR (Inventario Emissioni in Aria), il quale stima le emissioni relative sulla base di FE specifici per autoveicoli e mezzi commerciali (Fonte Corinair) e delle percorrenze di ciascun veicolo.

Nella tabella 2 si riporta la classificazione dei veicoli secondo le classi di immatricolazione previste dalla legislazione vigente.

| Veicoli a benzina                   |                                        |
|-------------------------------------|----------------------------------------|
| Pre EURO                            | Veicoli immatricolati fino al 1992     |
| EURO I (91/441/EC)                  | Veicoli immatricolati dal 1992 al 1996 |
| EURO II (94/12/EC)                  | Veicoli immatricolati dal 1997 al 2000 |
| EURO III (98/69/EC)                 | Veicoli immatricolati dal 2000 al 2005 |
| EURO IV (98/69/EC)                  | Veicoli immatricolati dopo l' 1/1/2006 |
| Veicoli diesel                      |                                        |
| Conventional                        | Veicoli immatricolati fino al 1992     |
| EURO I (91/441/EC)                  | Veicoli immatricolati dal 1993 al 1996 |
| EURO II (94/12/EC)                  | Veicoli immatricolati dal 1997 al 2000 |
| EURO III (98/69/EC)                 | Veicoli immatricolati dal 2000 al 2005 |
| EURO IV (98/69/EC)                  | Veicoli immatricolati dopo l' 1/1/2006 |
| Autocarri diesel e benzina (<3,5 t) |                                        |
| Conventional                        | Veicoli immatricolati fino al 1992     |
| EURO I (91/441/EC)                  | Veicoli immatricolati dal 1993 al 1996 |
| EURO II (94/12/EC)                  | Veicoli immatricolati dal 1997 al 2000 |
| EURO III (98/69/EC)                 | Veicoli immatricolati dal 2000 al 2006 |
| EURO IV (98/69/EC)                  | Veicoli immatricolati dopo l' 1/1/2007 |
| Autocarri pesanti diesel (>3,5 t)   |                                        |
| Conventional                        | Veicoli immatricolati fino al 1992     |
| 91/542/EEC (Stage I)                | Veicoli immatricolati dal 1992 al 1995 |
| 91/542/EEC (Stage II)               | Veicoli immatricolati dal 1995 al 2000 |
| EURO III (99/96/EC)                 | Veicoli immatricolati dal 2000 al 2005 |
| EURO IV (99/96/EC)                  | Veicoli immatricolati dal 2006 al 2008 |
| Motocicli >50cc                     |                                        |
| Conventional                        | Veicoli immatricolati fino al 17/6/99  |
| Euro I (97/24/EC)                   | Veicoli immatricolati dopo il 17/6/99  |

Tabella 2 - Classificazione dei veicoli secondo le classi di immatricolazione

Per ciascun inquinante, la stima delle emissioni dovute al trasporto delle biomasse si basa sui dati relativi alla flotta di mezzi commerciali utilizzata ed alla lunghezza del percorso all'interno del territorio regionale, attraverso la formula seguente:

### $\mathbf{E}_i = \sum_i \mathbf{N}_i \mathbf{x} \mathbf{L}_i \mathbf{x} \mathbf{F} \mathbf{E}_i$

### Dove

N = numero di mezzi utilizzati per il trasporto del materiale per tipologia di veicolo;  $L =$ lunghezza del viaggio effettivo [km] dai punti di produzione delle biomasse; FE = fattore di emissione per tipologia di veicolo [g/km].

I fattori di emissione dei principali veicoli di trasporto su strada sono riportati in allegato II. Tali fattori sono stati calcolati a partire dai dati stimati nell'Inventario delle emissioni INEMAR 2007 e gli aggiornamenti in corso saranno resi disponibili sul sito www.biomasse-emissionizero.emilia-romagna.it.

# *3.2.2 Stima delle emissioni provenienti da impianti esistenti*

Per computare le emissioni di impianti esistenti sostituiti dall'impianto per il quale si richiede l'autorizzazione si utilizza la stessa metodologia descritta nel paragrafo 3.2.1. In questo caso la stima delle emissioni dagli impianti produttivi si deve basare su dati di emissione "misurati" nell'ambito di programmi periodici di verifiche analitiche e di autocontrolli o derivanti dai sistemi di monitoraggio in automatico delle emissioni (SME). In caso di indisponibilità di tali dati, il proponente dovrà concordare con l'autorità competente la metodologia di stima da utilizzare.

Ai fini del computo emissivo, sono considerati esistenti anche gli impianti dismessi che rientrano nella casistica di cui al punto c) numero 2 della delibera dell'Assemblea Legislativa n. 51 del 26 luglio 2011.

Nel caso di impianti esistenti finalizzati all'autoconsumo, per modifiche già autorizzate, ancorché non realizzate, che comportano l'aumento della potenzialità termica dell'impianto, nel calcolo emissivo si tiene conto delle emissioni evitate per il mancato utilizzo di altri combustibili.

L'eventuale sostituzione di mezzi di trasporto per l'approvvigionamento delle biomasse con mezzi meno inquinanti deve essere quantificata attraverso la metodologia descritta nel precedente paragrafo 3.2.1 e viene considerata nel computo emissivo come "sorgente ridotta".

# *3.2.3 Misure integrate per il computo del saldo emissivo*

Per verificare il saldo emissivo dell'impianto a biomasse possono essere individuate e contabilizzate specifiche misure che comportano la riduzione delle emissioni di PM10 ed NOx nell'area di riferimento, localizzate in via prioritaria nella medesima area comunale, da definire con le autorità competenti anche attraverso eventuali Accordi.

Ai fini dell'individuazione di tali misure in relazione alle diverse situazioni territoriali, è possibile fare riferimento all'Inventario regionale delle emissioni in atmosfera (INEMAR), sinteticamente descritto in allegato IV e disponibile nella versione integrale con dettaglio a scala comunale sul sito web http://www.smr.arpa.emr.it/inemar/webdata/main.seam.

A titolo esemplificativo ma non esaustivo, sul sito web www.biomasseemissionizero.emilia-romagna.it sono inoltre riportate alcune possibili azioni e la relativa metodologia di stima delle emissioni di PM10 ed NO2 risparmiate, già condivise con le amministrazioni provinciali in sede di bilancio ambientale dei Piani di Risanamento per la qualità dell'aria, relative a:

- realizzazione di impianti di teleriscaldamento per la sostituzione di sistemi alimentati con combustibili tradizionali;

- interventi per l'aumento dell'efficienza energetica degli edifici;
- sostituzione di veicoli del trasporto pubblico locale con mezzi meno inquinanti;

- realizzazione di piste ciclo-pedonali.

Ulteriori azioni integrate per il computo del saldo emissivo possono essere individuate dal proponente in accordo con l'autorità competente, fermo restando la necessità di esplicitare la metodologia di stima ed i fattori di emissione utilizzati.

L'elenco delle azioni sopra riportato potrà essere aggiornato con ulteriori azioni integrate (ad esempio pratiche di filiera agricola che comportino la riduzione di emissione di PM10 ed NO2) qualora si rendano disponibili le relative metodologie di stima ed i fattori di emissione utilizzati.

# **3.3 Valutazione preliminare dell'impatto sulla qualità dell'aria**

La normativa vigente richiede interventi volti a mantenere la qualità dell'aria ambiente dentro gli Standard di qualità dell'aria (SQA). A tal fine, nelle aree dove non sussistono rischi attuali di superamento dei limiti di legge (zone verdi) è stata predisposta una metodologia che può essere utilizzata dal proponente o dall'autorità competente per stimare il possibile incremento di concentrazioni di PM10 e NO2 determinato dalla realizzazione dell'impianto e valutare se tale incremento può determinare il superamento dei limiti di legge e quindi la transizione dell'area a zona a rischio.

Tale metodologia si basa su una procedura semplificata per il calcolo dei contributi da sommare alla qualità dell'aria locale, determinati dalle emissioni dell'impianto e del relativo trasporto della biomassa. Lo strumento è costituito da un abaco che consente attraverso l'inserimento di poche informazioni di effettuare una prima valutazione dell'impatto sulla qualità dell'aria nell'area di realizzazione del nuovo impianto (1 Km2) e nella zona limitrofa (4 Km2). Esso consente di valutare il rischio di superamento dei limiti di legge previsti dalla normativa vigente (media annua di 40 µg/m3 di NO2 e PM10 e 35 giorni anno di superamento del limite giornaliero di 50 µg/m3 di PM10), nonché di stimare l'impatto cumulativo di più impianti localizzati nella medesima area.

Il software richiede all'utente l'inserimento di pochi parametri quali:

- coordinate dell'impianto;
- potenza dell'impianto (compresa tra 250 kWt e 10 MWt);
- posizione topografica (pianura, fondovalle, crinale);
- numero di viaggi annui per il trasporto della biomassa.

Il software restituisce il valore medio annuo stimato della qualità dell'aria per PM10 e NO2 nel Km<sup>2</sup> e nei 4 Km<sup>2</sup> in cui si colloca l'impianto, mettendoli in evidenza in caso di superamento dei limiti di legge e riportando la popolazione residente nelle suddette aree.

È inoltre possibile effettuare la stima della ricaduta di più impianti collocati in modo contiguo, indicando il numero di impianti complessivi e sommando la potenza degli impianti e il numero dei trasporti. La ricaduta nel caso di più impianti distanti più di 1 km va valutata solo sull'area di 4 km<sup>2</sup>.

Lo strumento di valutazione preliminare è disponibile ad accesso libero sul sito web www.biomasse-emissionizero.emilia-romagna.it, unitamente alla descrizione della metodologia utilizzata per la sua realizzazione ed ai parametri e fattori di emissione di riferimento.

### **3.4 Attestazione del saldo emissivo**

Ai sensi della deliberazione dell'assemblea legislativa n. 51/2011, il proponente deve allegare all'istanza autorizzativa ed al progetto dell'impianto, redatto da un tecnico abilitato, un documento che attesti il saldo emissivo dell'impianto. Tale documento è composto da:

- relazione tecnica che descriva:

- le caratteristiche dell'impianto, le emissioni in atmosfera generate dai processi di conversione energetica, le emissioni dovute al trasporto delle biomasse, laddove non già descritti negli elaborati progettuali contenuti nella domanda di autorizzazione alla realizzazione ed all'esercizio dell'impianto;
- le sorgenti emissive che verranno spente o ridotte con l'entrata in funzione dell'impianto, le misure intergrate per il computo del saldo emissivo e le emissioni conseguentemente ridotte;
- la valutazione del saldo emissivo per PM10 ed NO2, il percorso di messa in atto delle azioni integrate ed il periodo temporale di riferimento, l'eventuale esistenza di accordi con le amministrazioni comunali e provinciali o con altri soggetti pubblici o privati;

- copia dell'esito del computo emissivo effettuato attraverso l'applicazione disponibile sul sito www.biomasse-emissionizero.emilia-romagna.it;

- copia di eventuali accordi stipulati con le amministrazioni comunali e provinciali o con altri soggetti pubblici o privati.

Il documento di attestazione del saldo emissivo, comprensivo degli eventuali accordi sottoscritti per assicurare la realizzazione delle condizioni di compatibilità dell'impianto, deve essere allegato all'atto autorizzativo o ai provvedimenti sostitutivi previsti dalla normativa vigente.

# **3.5 Indirizzi per il coordinamento dei procedimenti**

Al fine di garantire un'adeguata circolazione delle informazioni sui progetti di impianti a biomasse, l'Autorità competente al rilascio dell'atto autorizzativo o per il provvedimento sostitutivo è tenuta a darne comunicazione all'amministrazione provinciale territorialmente competente, per l'espletamento delle funzioni in materia di gestione della qualità dell'aria e per la valutazione dell'eventuale cumulo degli impatti generati da più impianti.

# **3.6 Regime relativo agli impianti esistenti**

La D.A.L. 51/2011 stabilisce che per gli impianti da biomasse definiti alla lettera b) della stessa deliberazione, in sede di rinnovo della prima delle autorizzazioni richieste dalla normativa vigente, l'adeguamento alle prescrizioni tecniche potrà essere oggetto di un programma che ne fissi i relativi termini di attuazione.

Ai fini dell'applicazione dei presenti criteri, tale programma è costituito un "piano di adeguamento progressivo" che tiene conto della tempistica necessaria per l'adeguamento tecnologico alle migliori tecniche disponibili e delle azioni integrate già realizzate, laddove misurabili in termini di riduzione delle emissioni di PM10 ed NOx. Nei casi di particolare complessità tecnologica, il piano di adeguamento prevederà un allineamento graduale alle prescrizioni tecniche necessarie per il raggiungimento del saldo emissivo e dovrà essere completato entro la tempistica più breve possibile da definirsi con l'autorità competente.

# **Allegati**

```
Allegato I – Cartografia di riferimento 
Allegato II - Fattori di emissione per veicoli 
commerciali leggeri e pesanti 
Allegato III – Inventario regionale delle emissioni 
Allegato IV – Schede di calcolo per il computo delle 
emissioni dell'impianto e delle azioni integrate 
(allegato disponibile sul sito web www.biomasse-
emissionizero.emilia-romagna.it) 
Allegato V - Abaco per la valutazione preliminare 
dell'incremento dei valori di PM10 e NO2 nell'aria in 
prossimità dei nuovi impianti – (allegato disponibile 
sul sito web www.biomasse-emissionizero.emilia-
romagna.it)
```
Tutti gli allegati sopra elencati, nonché i loro aggiornamenti periodici, sono resi disponibili su Internet ad accesso libero attraverso il sito web www.biomasseemissionizero.emilia-romagna.it.

Allegato I Cartografia di riferimento

# REGIONE EMILIA-ROMAGNA<br>ZONIZZAZIONE PM10/NO2

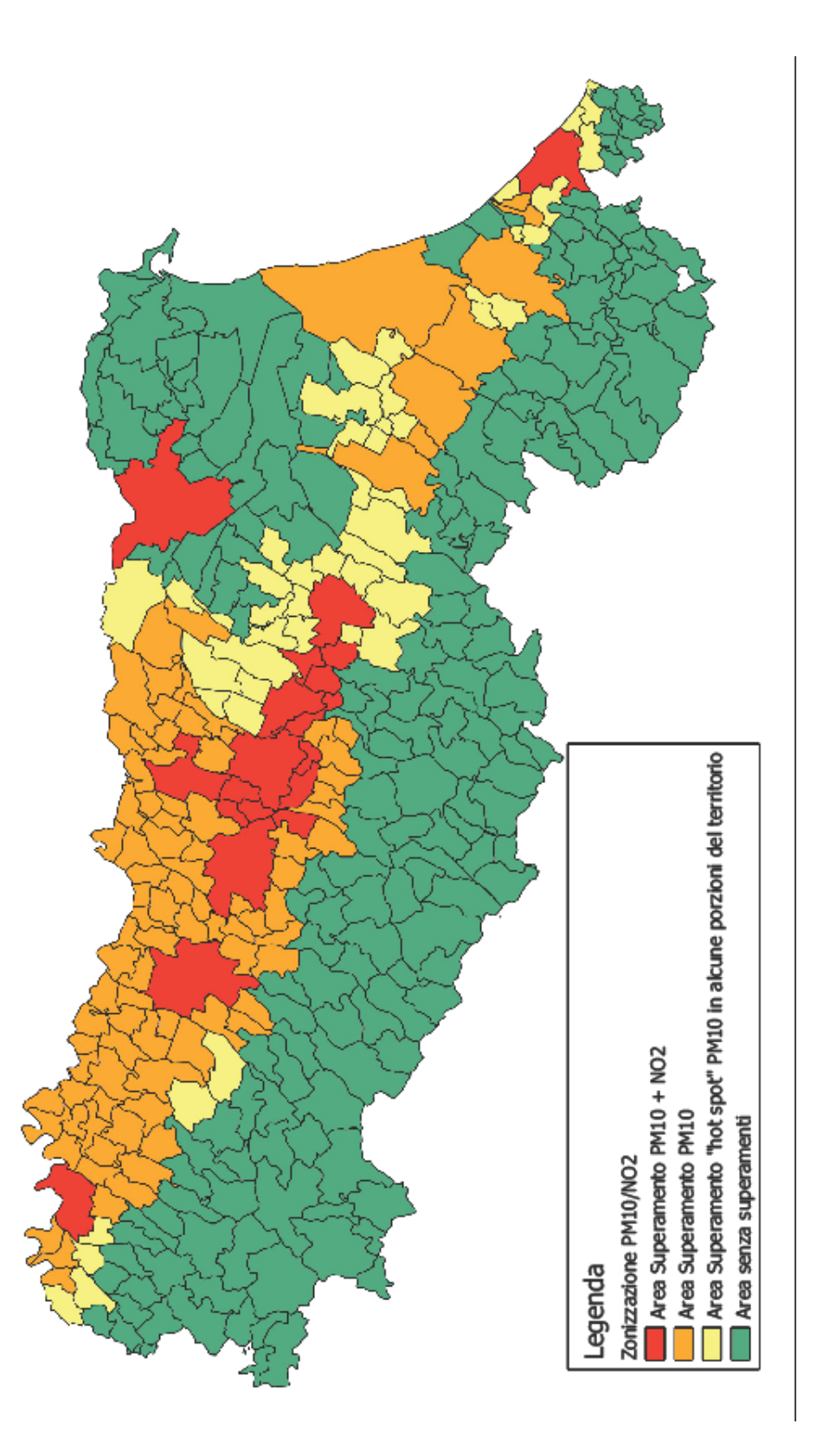

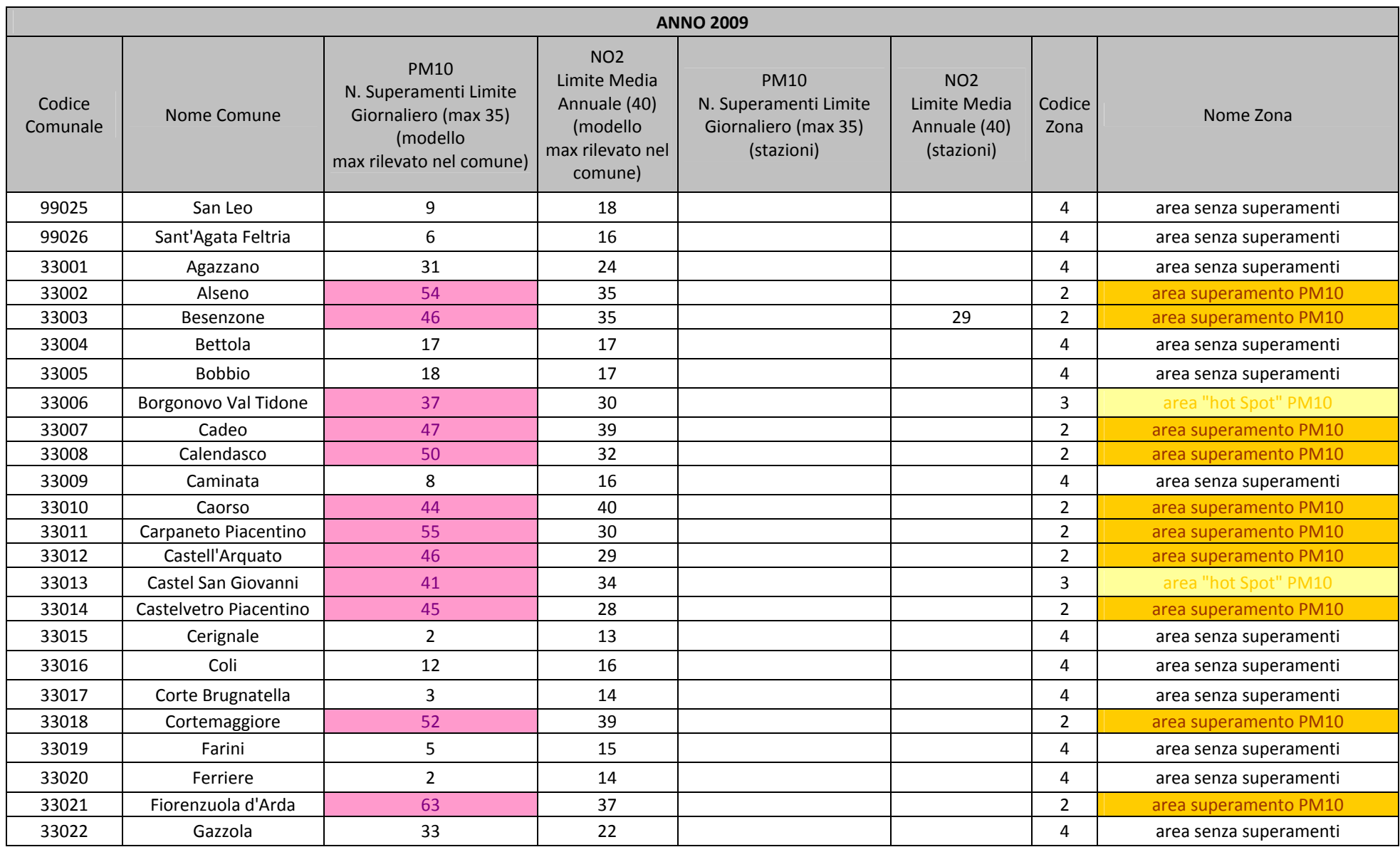

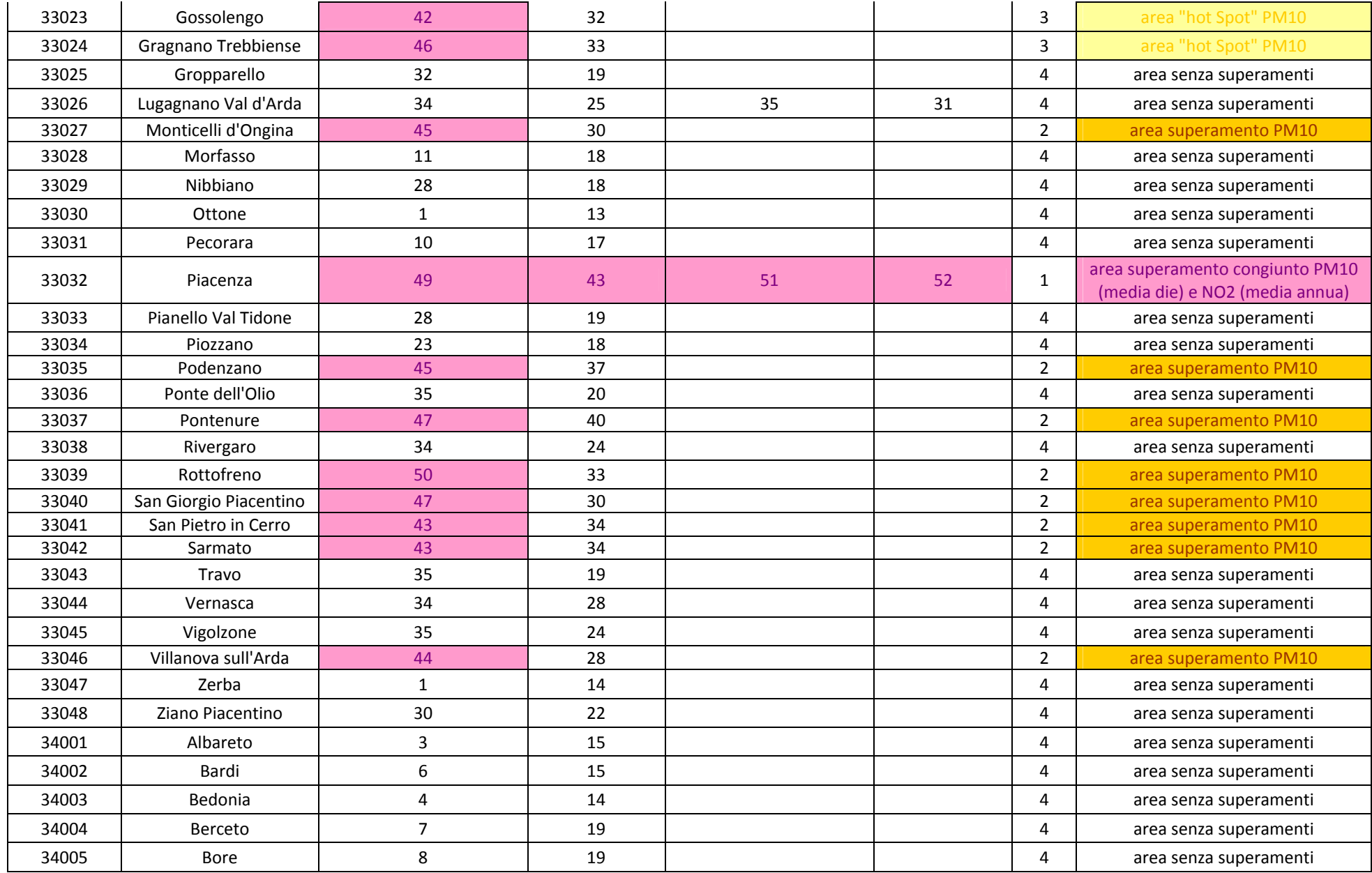

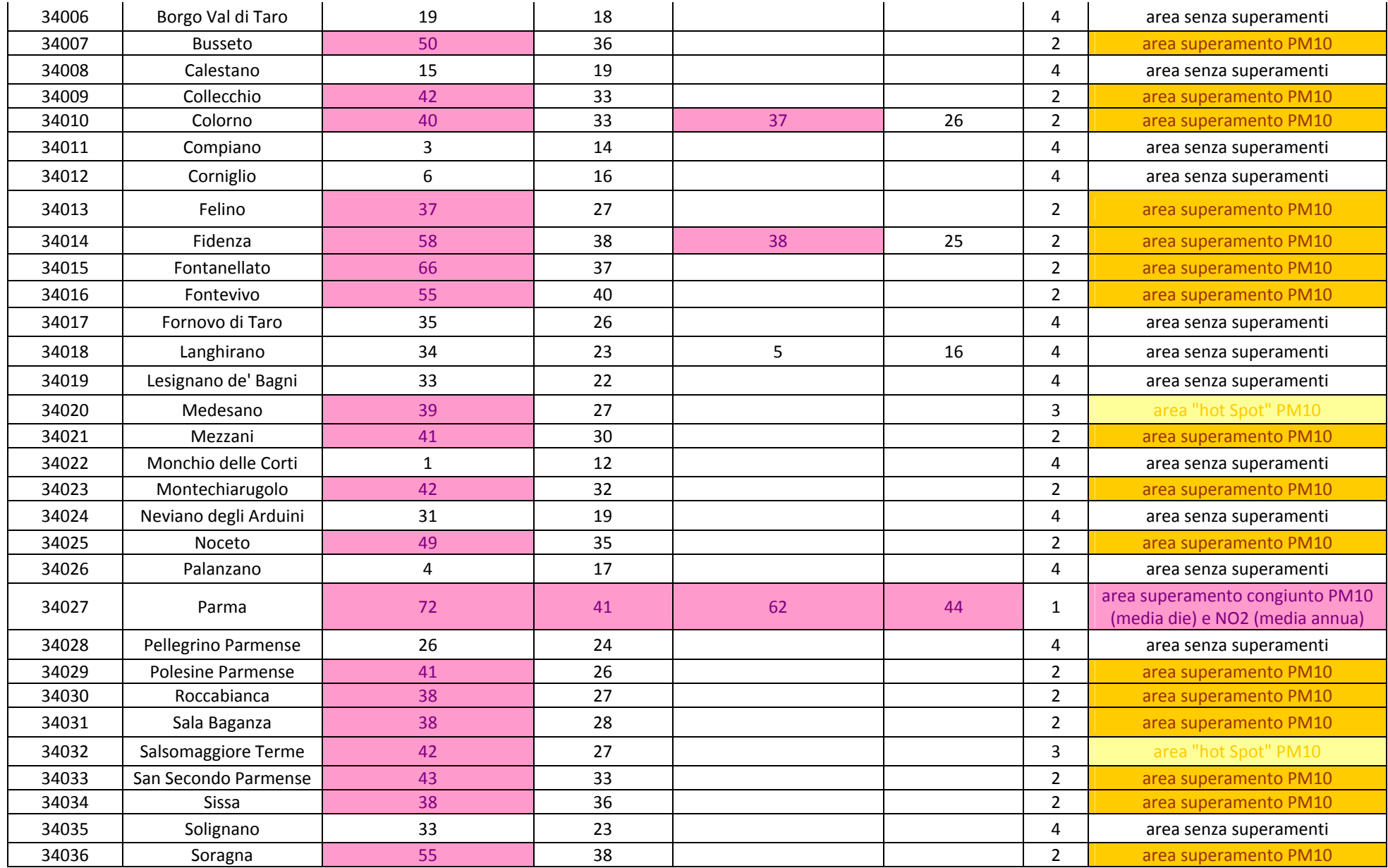

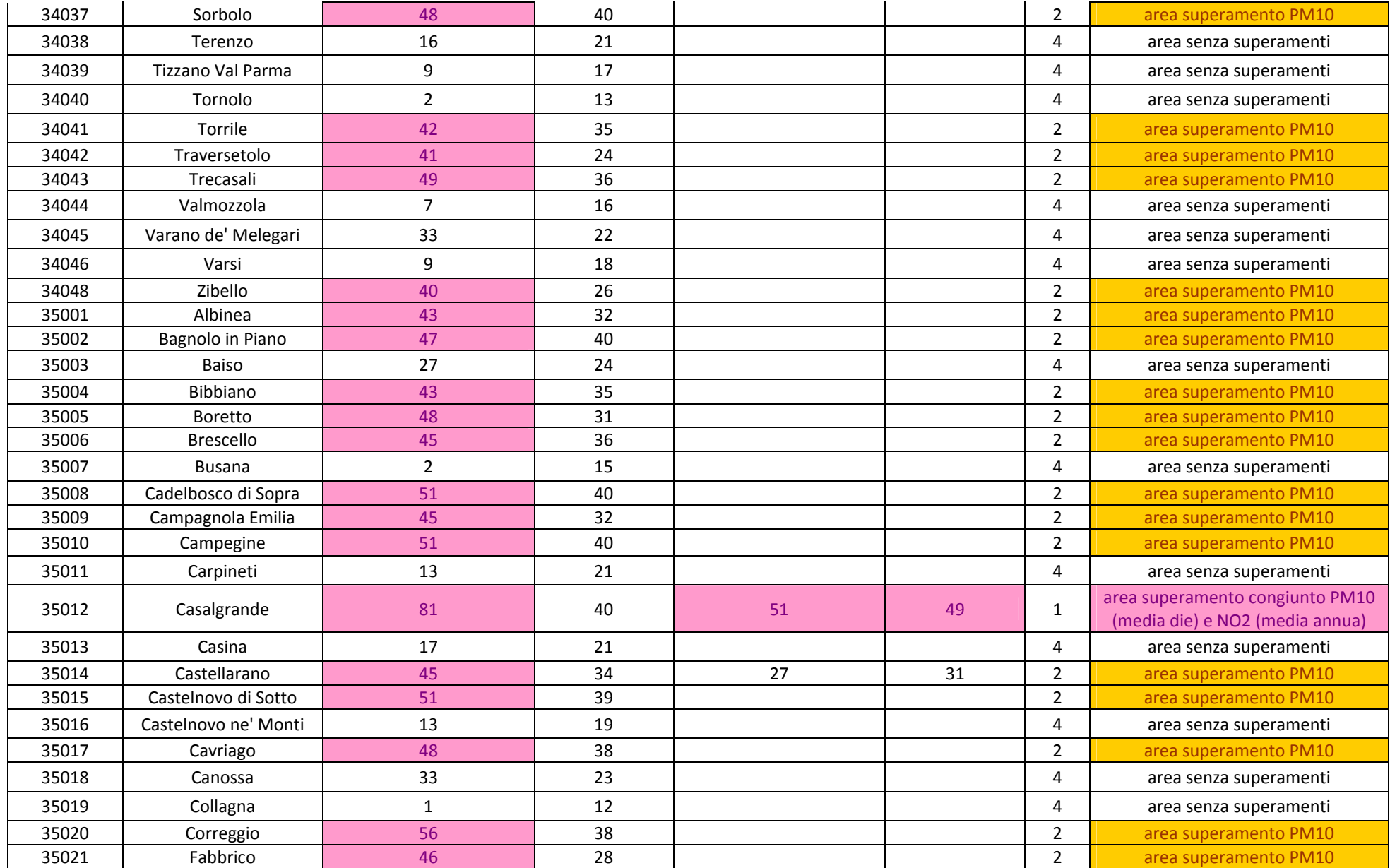

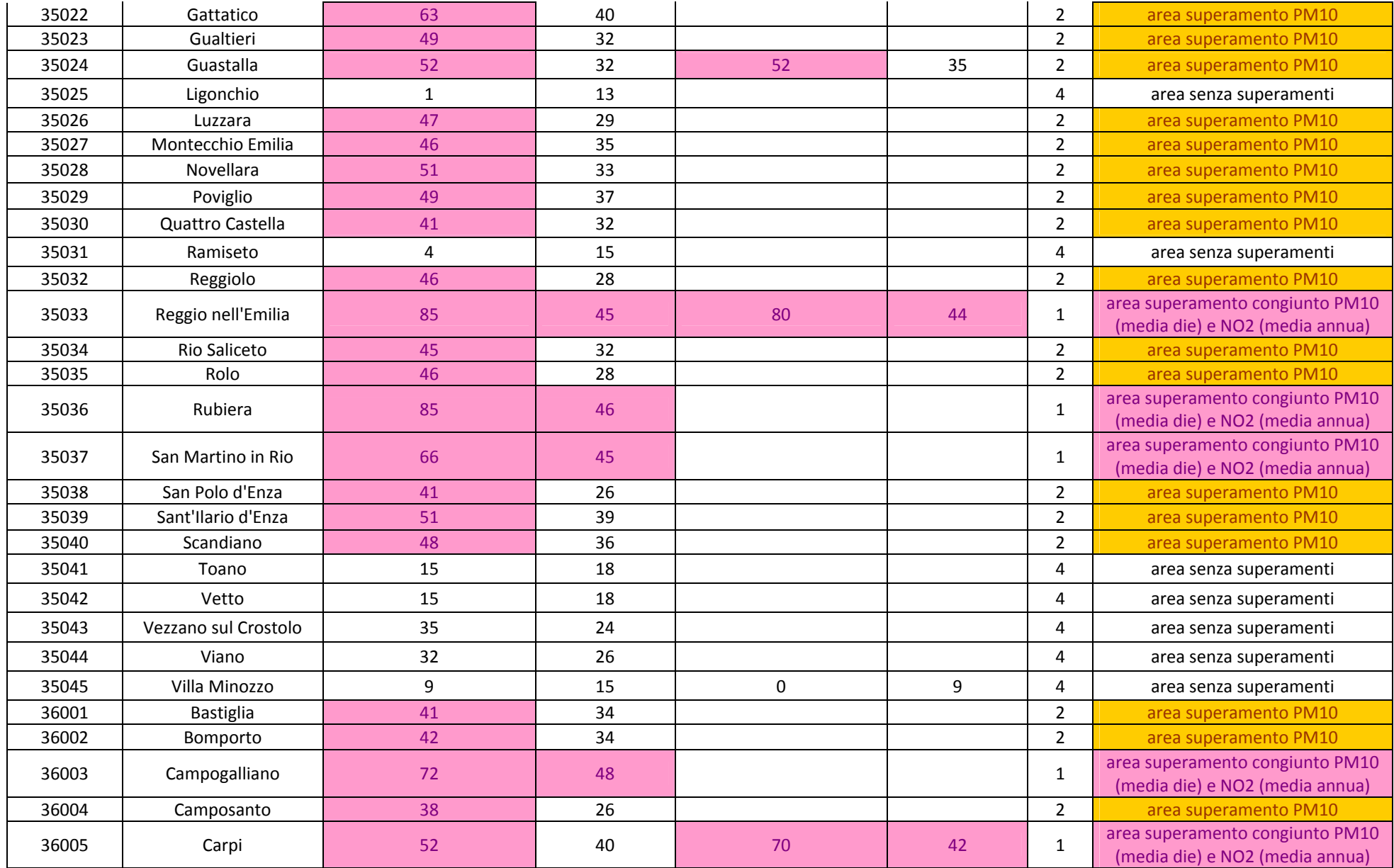

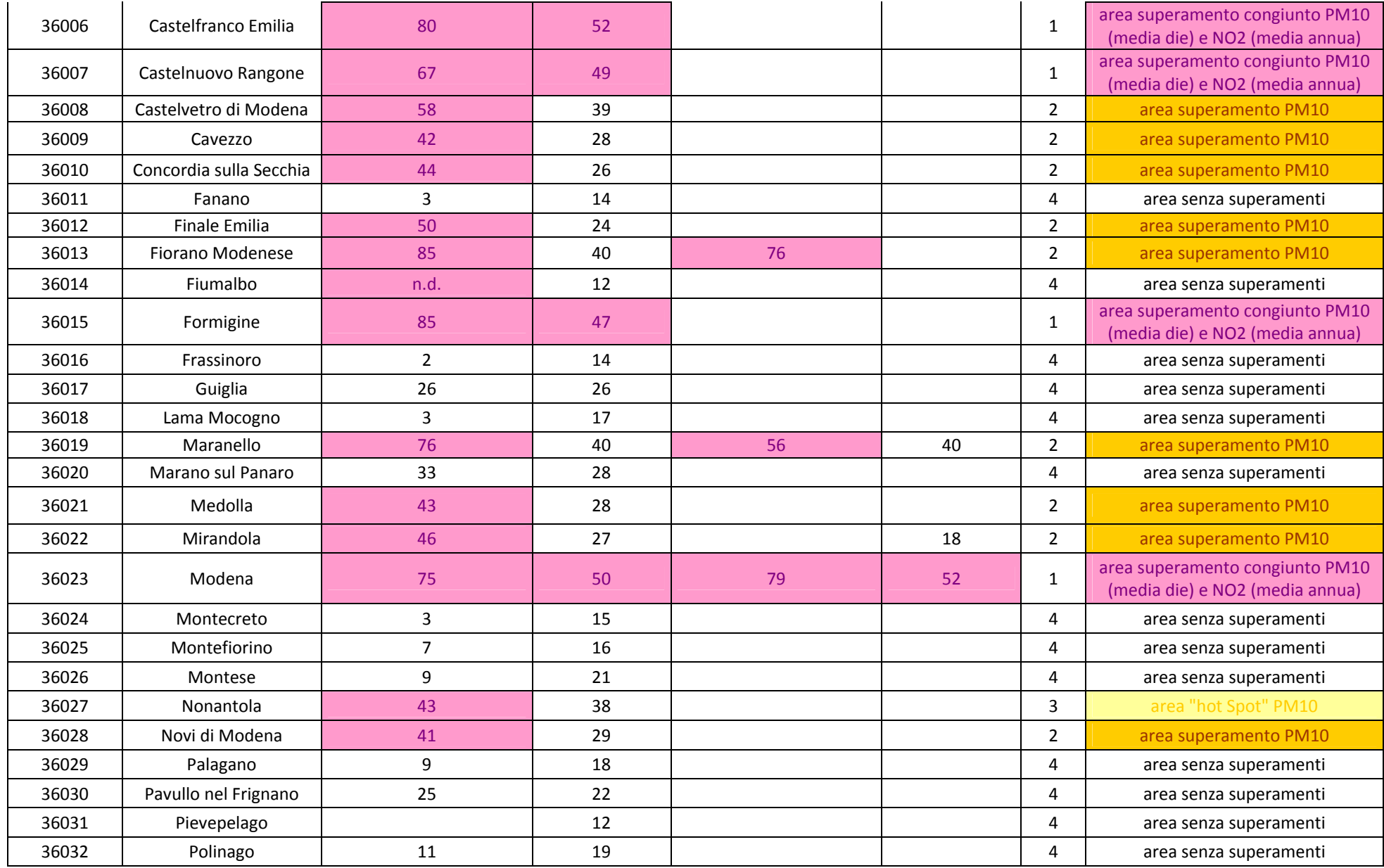

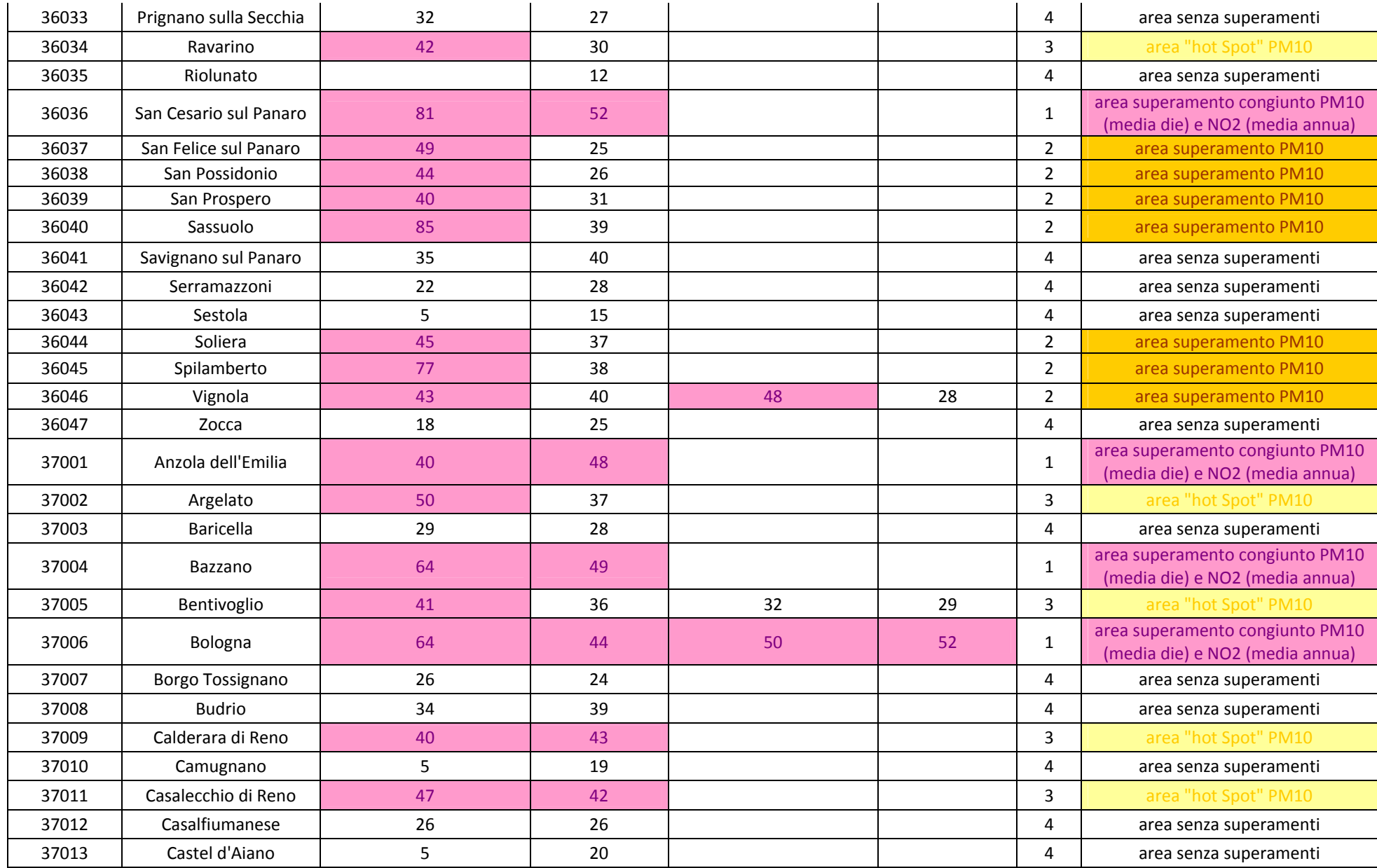

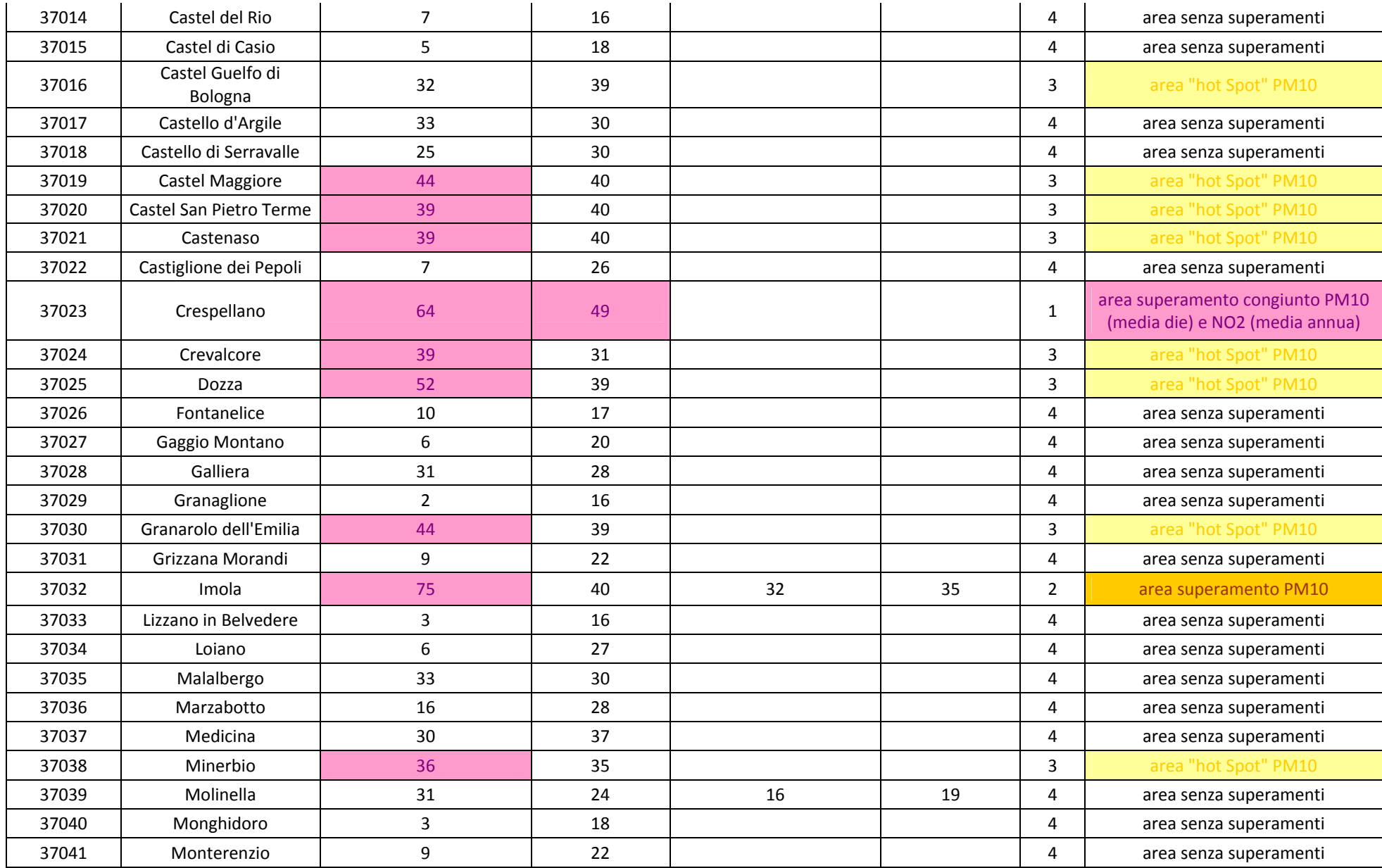

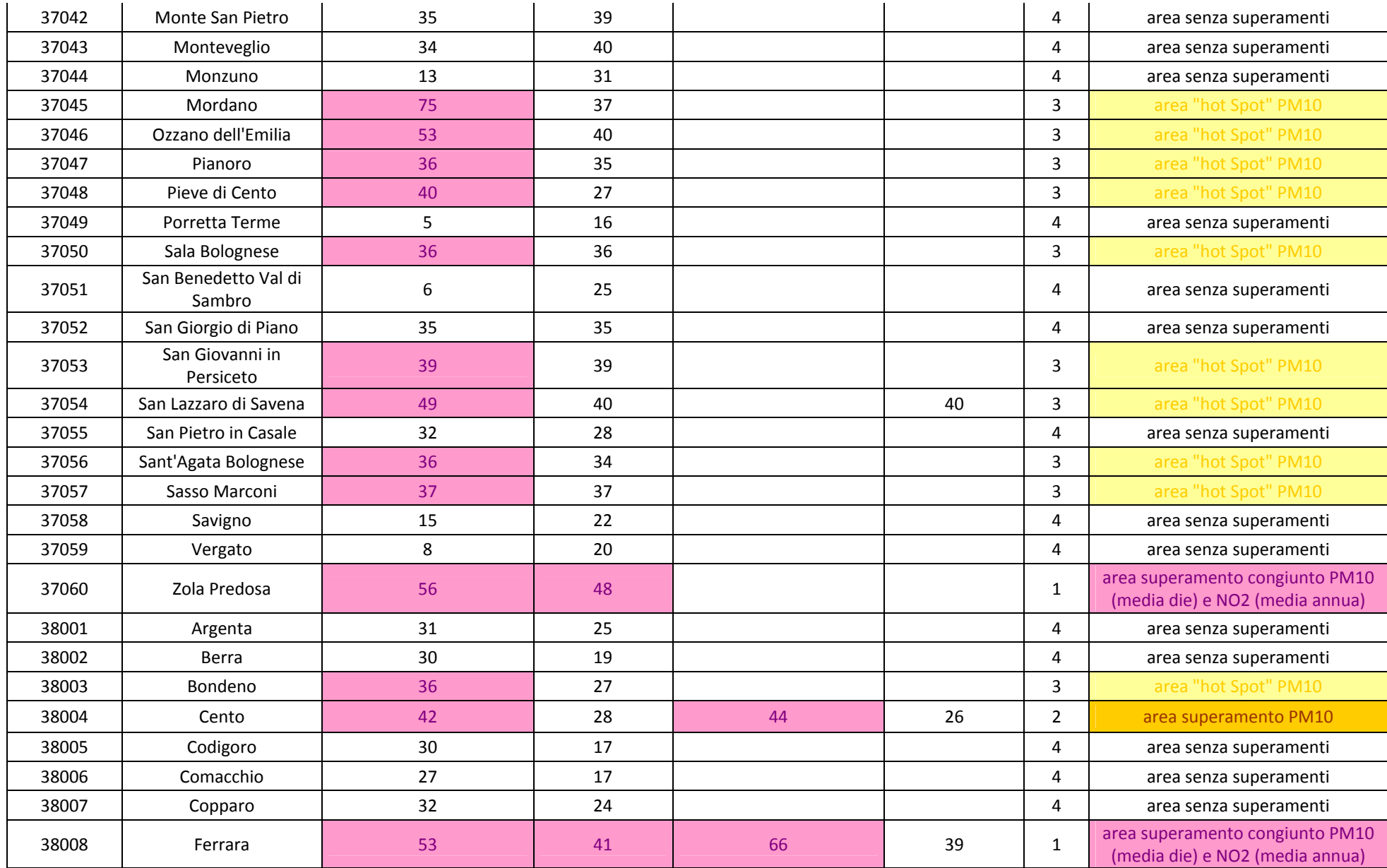

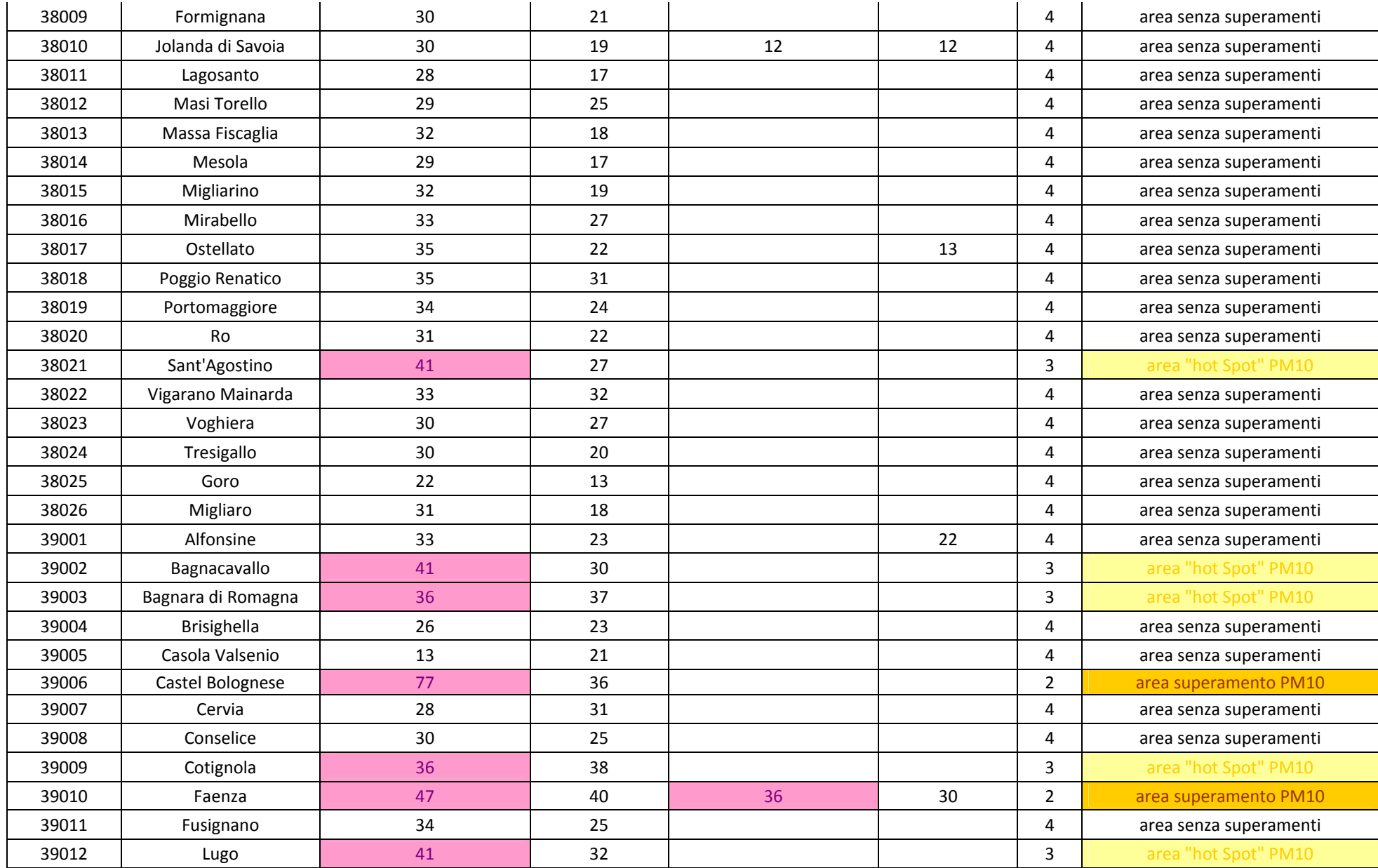

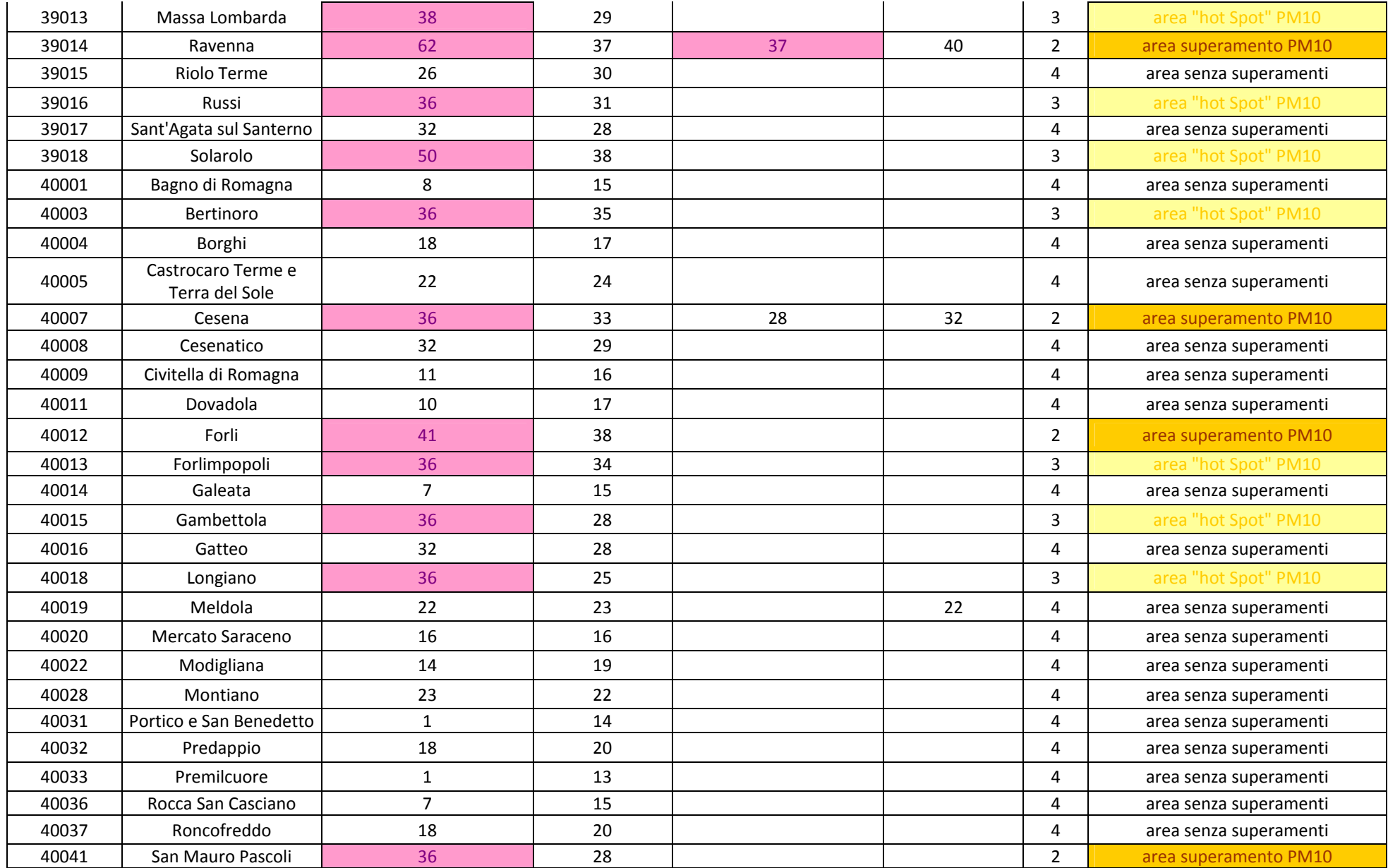

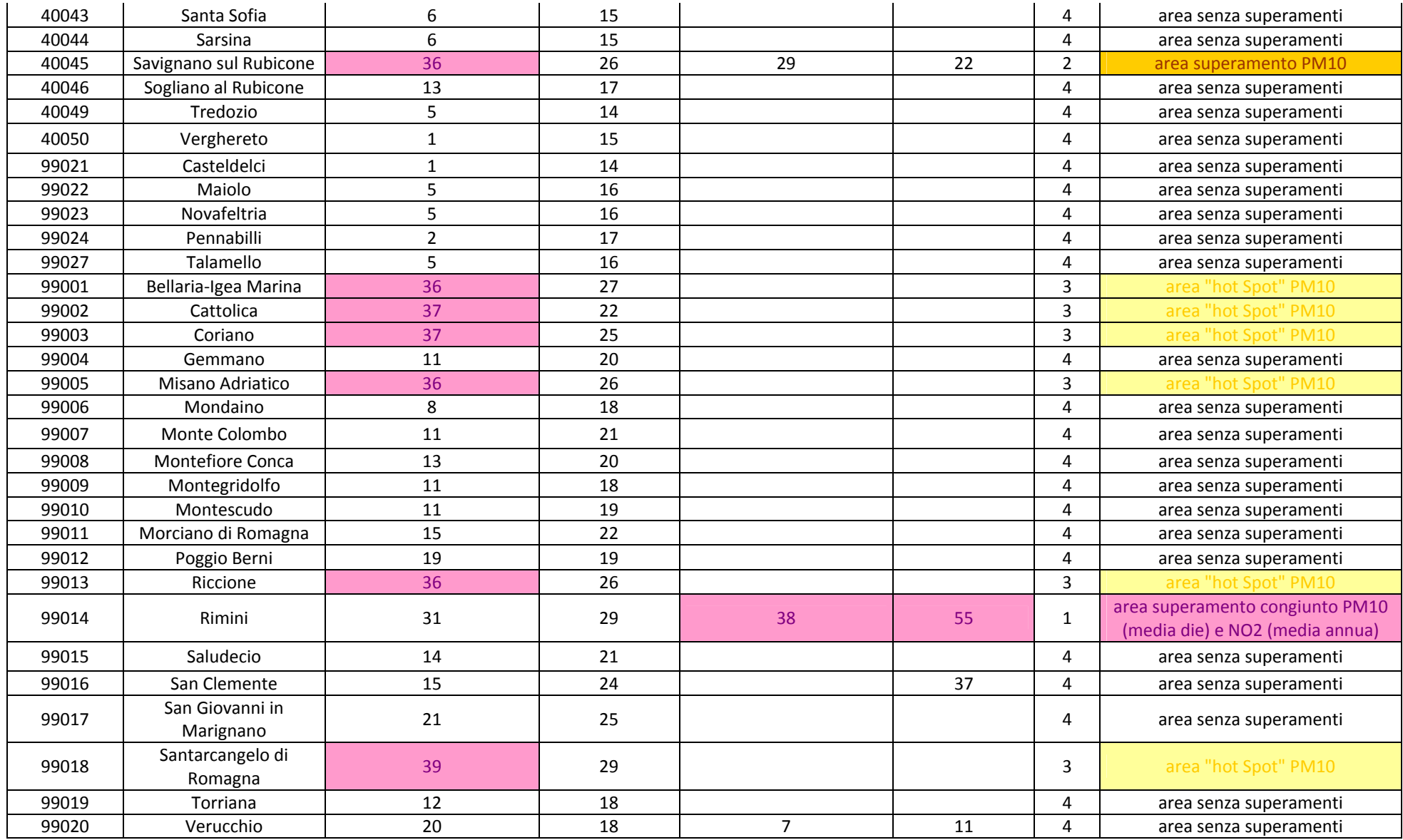

Allegato II Fattori di emissione per il trasporto veicolare su strada

### Tabella 0-1 FATTORI EMISSIONE PER VEICOLI COMMERCIALI LEGGERI (<3,5 T)

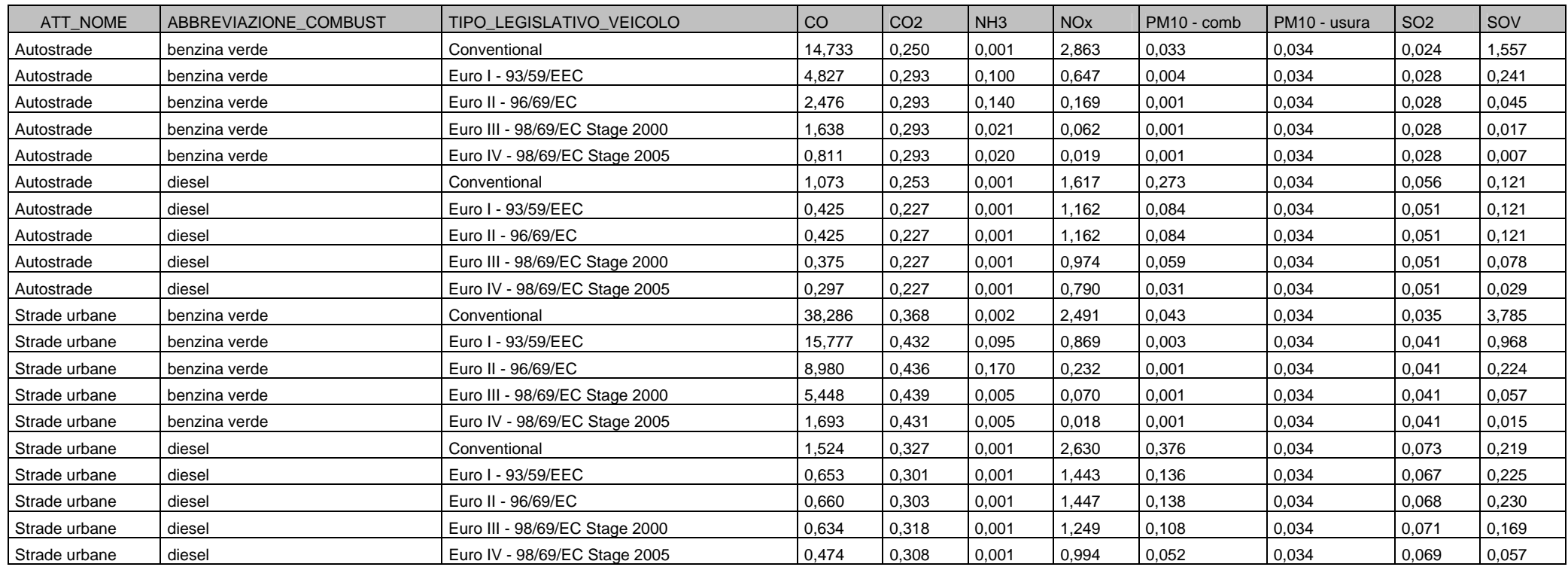

### Tabella 0-2 FATTORI EMISSIONE PER VEICOLI COMMERCIALI PESANTI (>3,5 T)

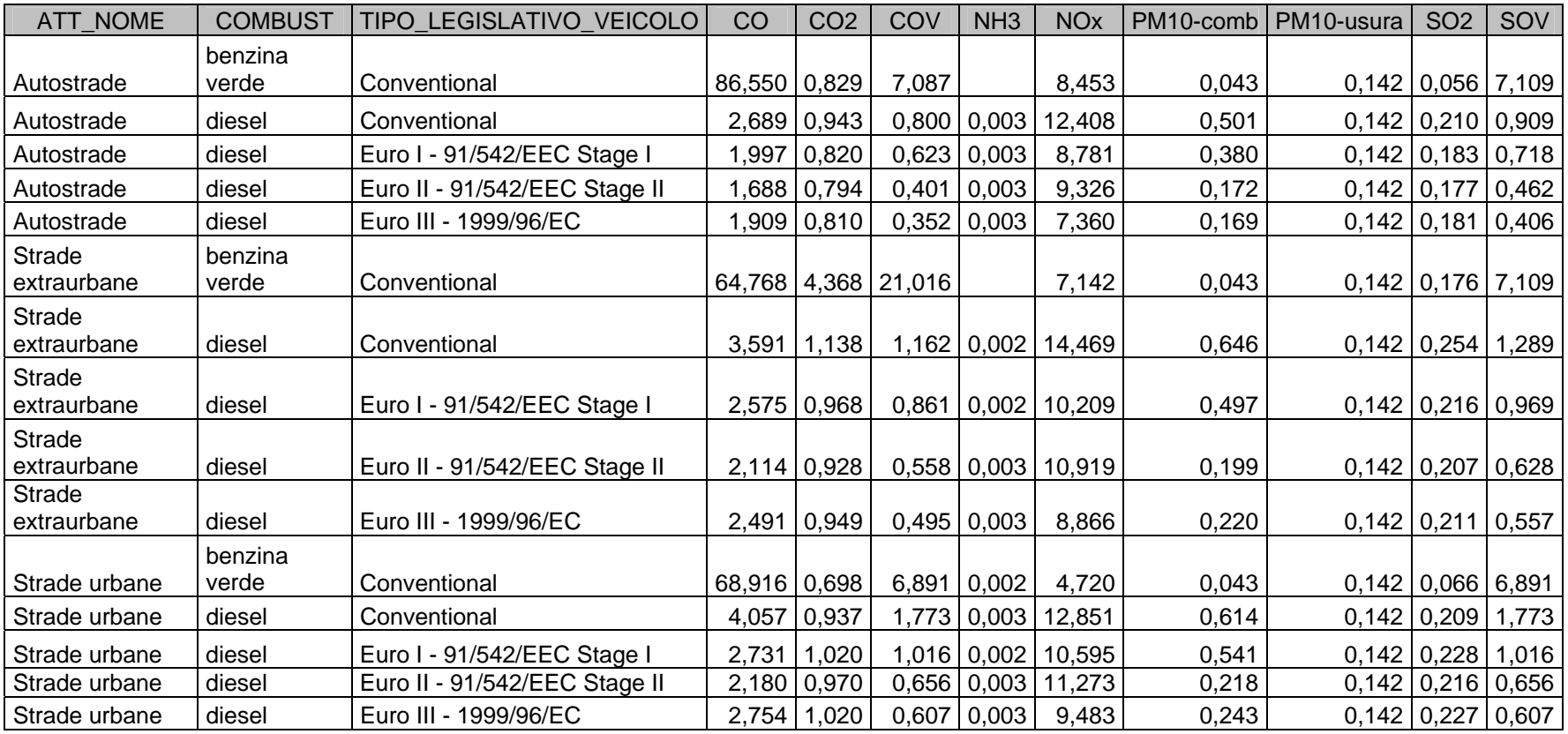

Allegato IV Inventario regionale delle emissioni Per inventario delle emissioni si intende una serie organizzata di dati relativi alle quantità di inquinanti introdotti nell'atmosfera da sorgenti naturali e/o da attività antropiche. La maggior parte delle attività umane e i processi naturali producono emissioni di inquinanti in atmosfera. L'inventario di emissioni è una stima quantitativa di tali flussi di materia dalle sorgenti all'atmosfera, inclusa la loro ripartizione territoriale, la loro evoluzione nel tempo ed una caratterizzazione puntuale delle sorgenti più significative. Si parla di una stima in quanto le variabili coinvolte sono così numerose che non è possibile condurre un calcolo preciso.

L'aggiornamento dell'inventario delle emissioni è attualmente disponibile all'anno 2007, ma è in corso l'aggiornamento all'anno 2010, utilizzando il software INEMAR (INventario EMissioni ARia), che consiste in un sistema applicativo realizzato per la costruzione dell'inventario delle emissioni, ovvero per stimare le emissioni dei diversi inquinanti, a livello comunale, per diversi tipo di attività (es.: riscaldamento, traffico, agricoltura e industria) e per tipo di combustibile, secondo la classificazione internazionale adottata nell'ambito degli inventari EMEP-Corinair.

Inizialmente realizzato dalla Regione Lombardia, con una collaborazione della Regione Piemonte, dal 2003 Inemar è gestito da ARPA Lombardia e dal 2006 è sviluppato nell'ambito di una collaborazione interregionale, che tutt'ora vede fra i partecipanti le Regioni Lombardia, Piemonte, Veneto, Friuli Venezia Giulia, Emilia-Romagna, Puglia, Marche e le provincie autonome di Trento e di Bolzano

La metodologia Corinair suddivide le sorgenti emissive secondo 11 macrosettori :

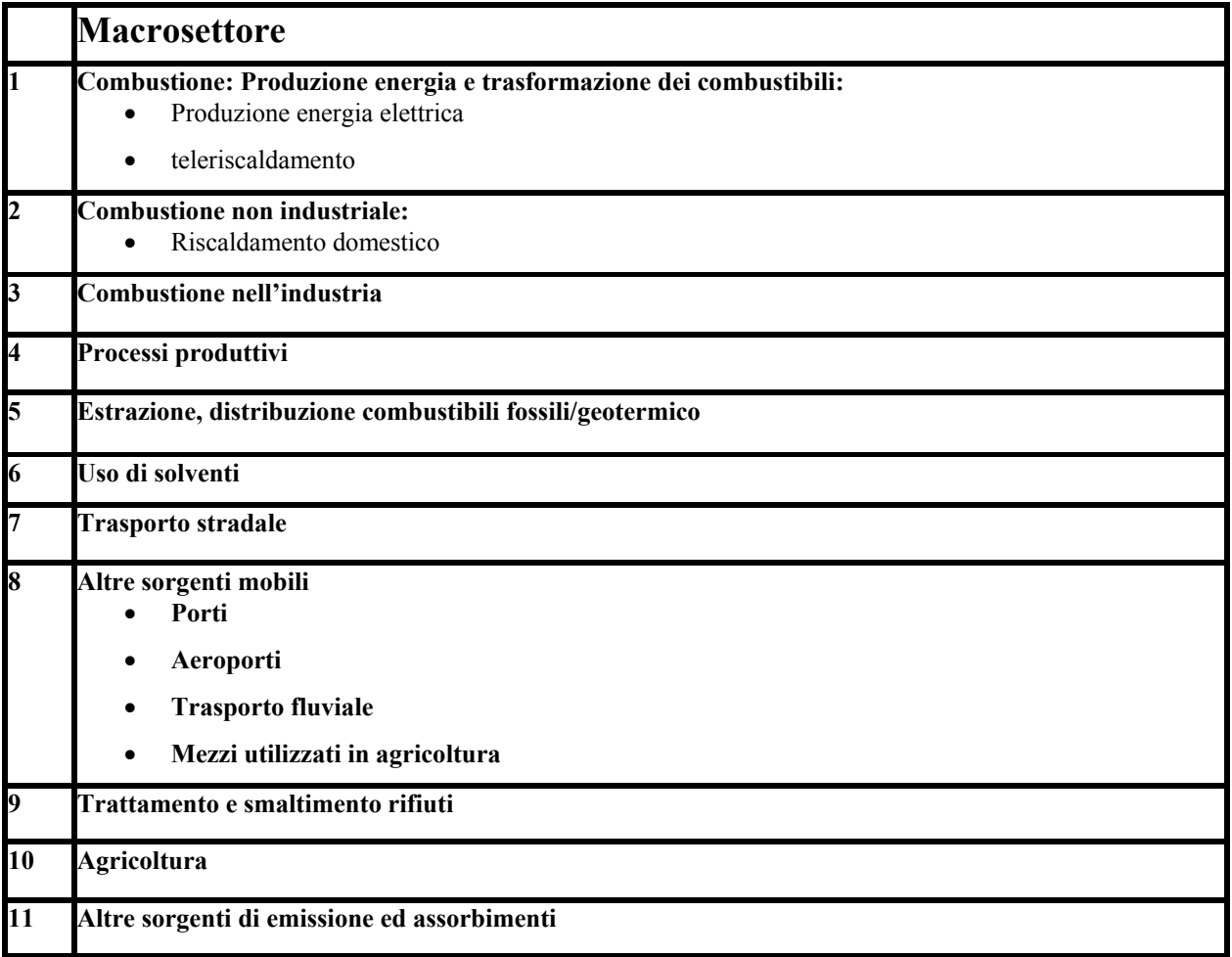

I principali dati di base su cui si basa la stima delle emissioni nell'ambito dell'inventario regionale sono:

- Dati dichiarazioni ambientali EMAS, dati INES (Inventario Nazionale delle Emissioni e loro Sorgenti) , dati direttiva Emission Trading, Rapporti Sicurezza Ambiente, etc…
- Dati di monitoraggio in continuo delle emissioni (SME) ad es. per centrali produzione di energia, inceneritori, etc…
- Dati emissione autorizzate da catasti emissione, ridotte con coefficienti di riduzione specifici (Sezioni Provinciali)
- Consumi combustibile da Bollettino Petrolifero, ARNI (navigazione interna), FER (Rete ferroviaria non elettrificata), Ufficio Trasporti RER (trasporti in agricoltura)
- Quantitativo rifiuti inceneriti, smaltiti in discarica, biogas captato, etc (Catasto Regionale Rifiuti, Questionario agli Enti Gestori)
- Numero capi allevati (Istituto Zooprofilattico Sperimentale Centro Emiliano Romagnolo di Epidemiologia Veterinaria)
- Fertilizzanti venduti (ISTAT)
- Flussi di traffico attribuiti a grafo stradale regionale, inclusa autostrada (Regione ER Direzione Trasporti)
- Parco veicolare immatricolato (ACI)
- Numero di voli aerei (Aeroporti Bologna, Forlì e Rimini)
- Spostamenti navi nei porti (Porti Ravenna e Rimini)

Da stime condotte a livello regionale con riferimento all'anno 2007, le emissioni totali ammontano a circa 15.000 t/anno di PM10, 128.000 t/anno di NOx, 111.000 t/anno di NMVOC, 16.000 t/anno di SOx, 153.000 t/anno di CO e 56.000 t/anno di NH3.

I macrosettori di maggiore criticità risultano essere quelli relativi ai "Trasporti stradali", alla "Combustione non industriale" e quelli che comprendono le attività produttive ("Combustione nell'industria", "Processi produttivi" e "Uso solventi"), anche se con differente distribuzione percentuale per i diversi inquinanti.

Le emissioni di CO sono dovute al "Trasporto stradale" (47 %) e alla "Combustione non industriale" (43 %); per quanto riguarda il PM10 il settore dei trasporti rende conto del 30% delle emissioni, mentre un 26% di emissioni sono dovute ai macrosettori "Processi produttivi" e "Combustione nell'industria" e ben il 28% è attribuibile alla "Combustione non industriale".

Per quanto riguarda invece gli NMVOC, il macrosettore che risulta avere il peso percentuale maggiore sul totale delle emissioni è quello dell'"Uso solventi", con un contributo pari a circa il 38%, anche se di notevole importanza risulta anche il settore "Combustione non industriale" (33%); nel caso dell'SOx, poco influenzato dalla sorgente "Trasporti stradali" (3%), le emissioni sono da attribuire principalmente al macrosettore "Combustione nell'industria", che rende conto di circa il 54% delle emissioni.

L'inventario regionale delle emissioni è disponibile in versione integrale ed al dettaglio comunale sul sito web http://www.smr.arpa.emr.it/inemar/webdata/main.seam, dove saranno inseriti anche i suoi periodici aggiornamenti. I dati di emissione a dettaglio comunale sono disponibili nell'area riservata per il cui accesso si forniscono le credenziali: *utente: extra\_er password:tTMQ4S.*

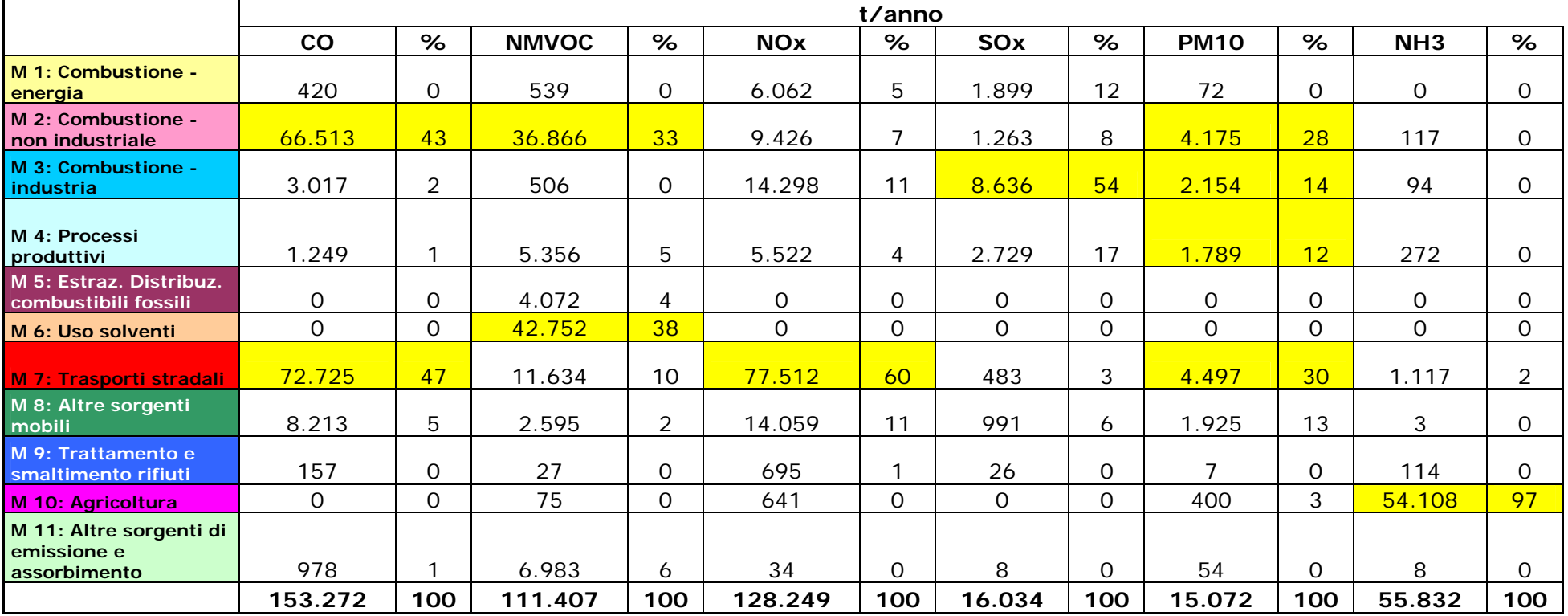